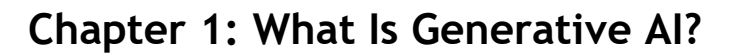

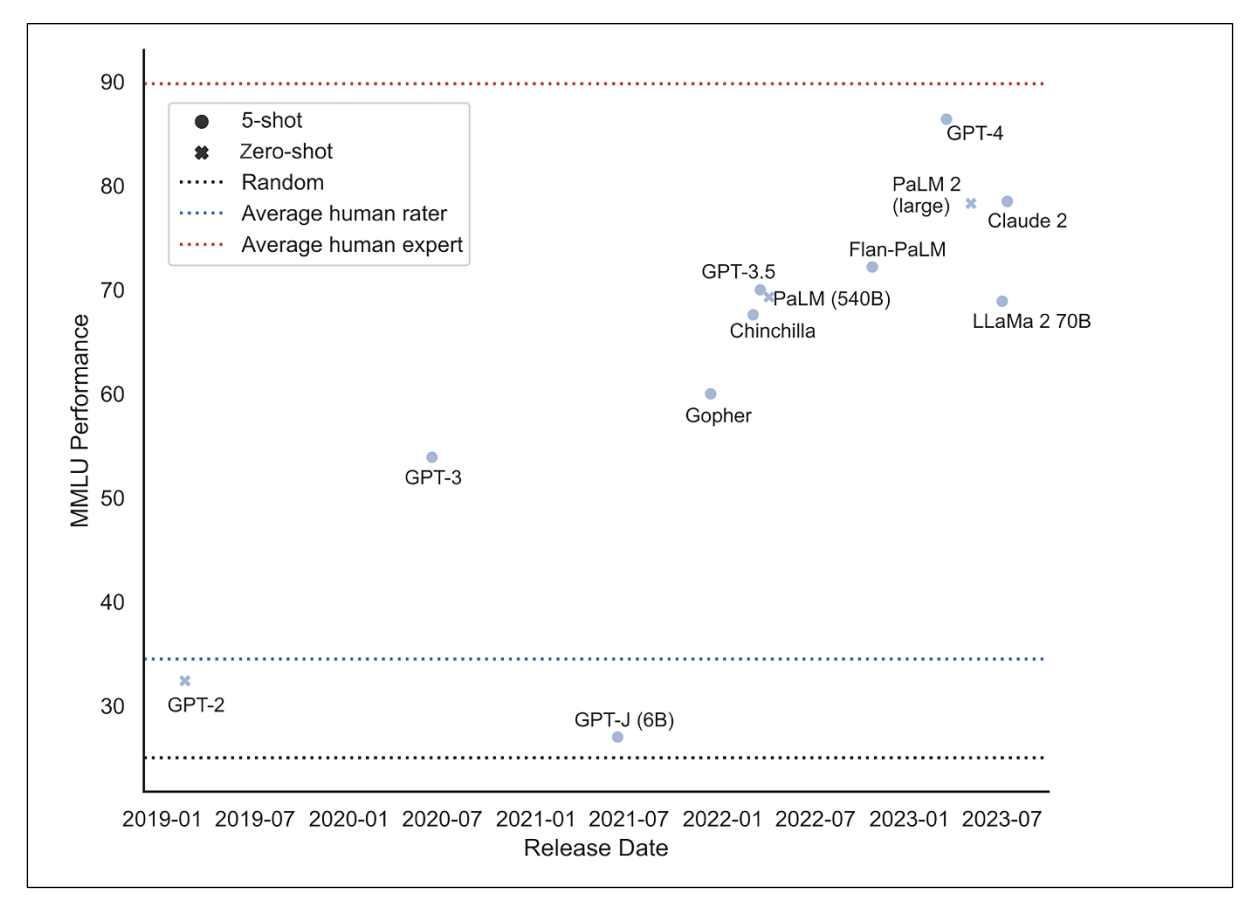

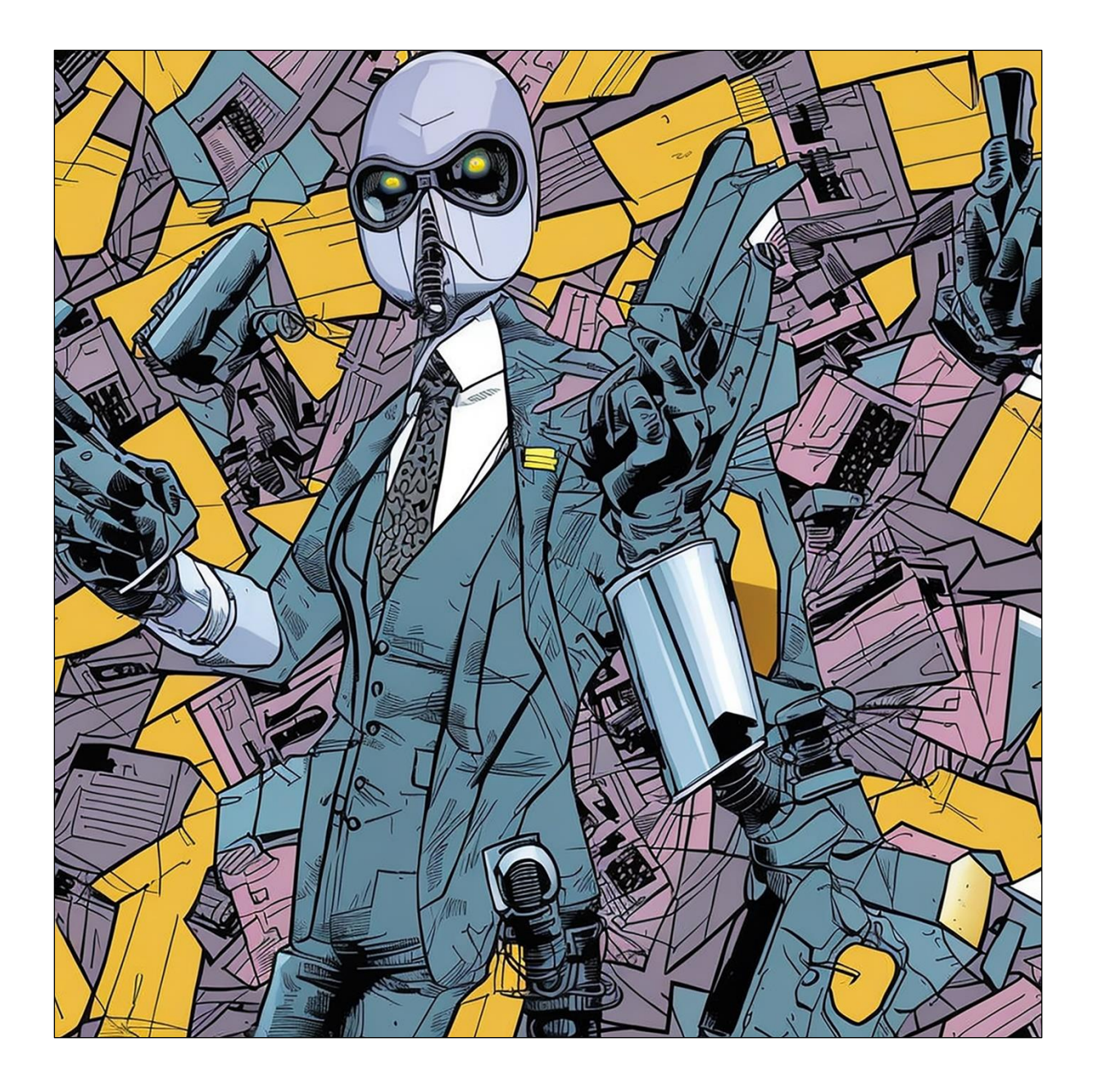

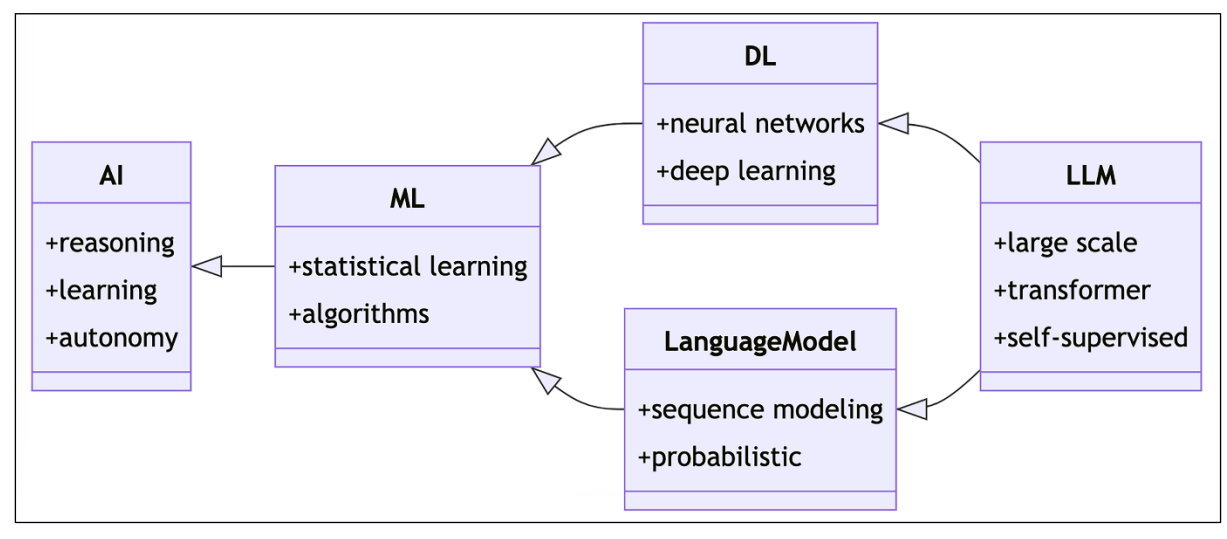

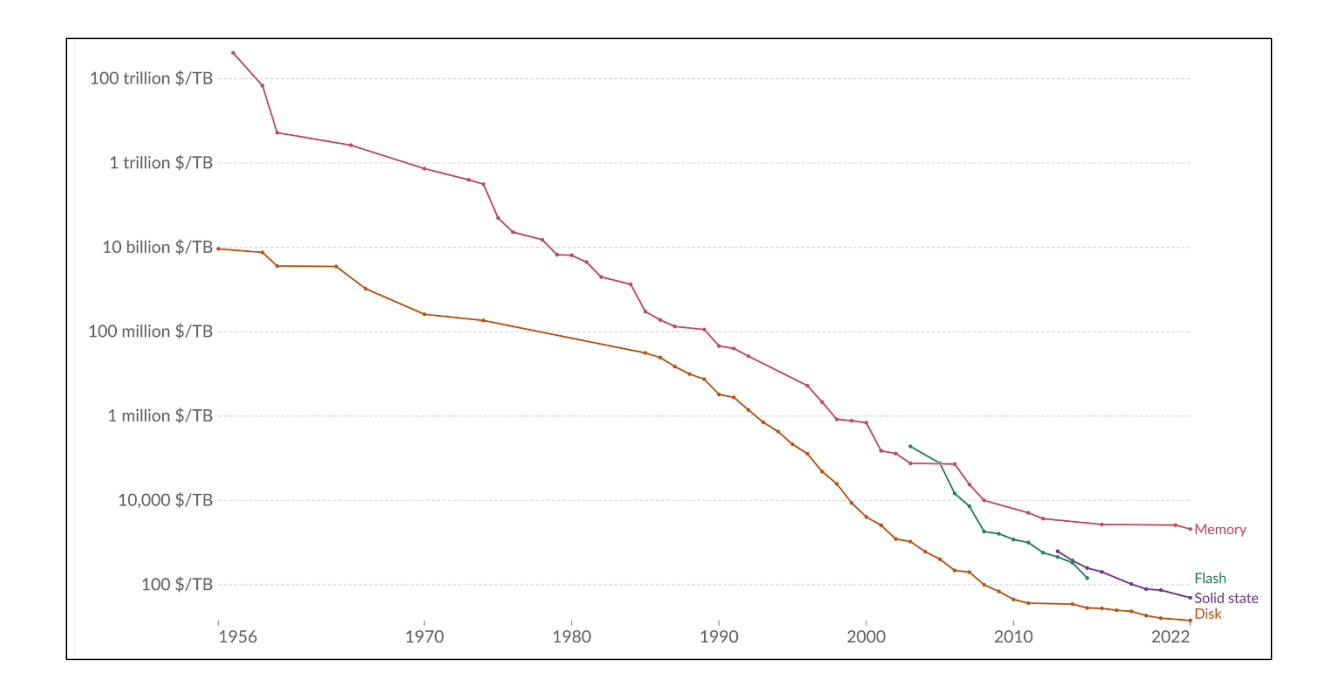

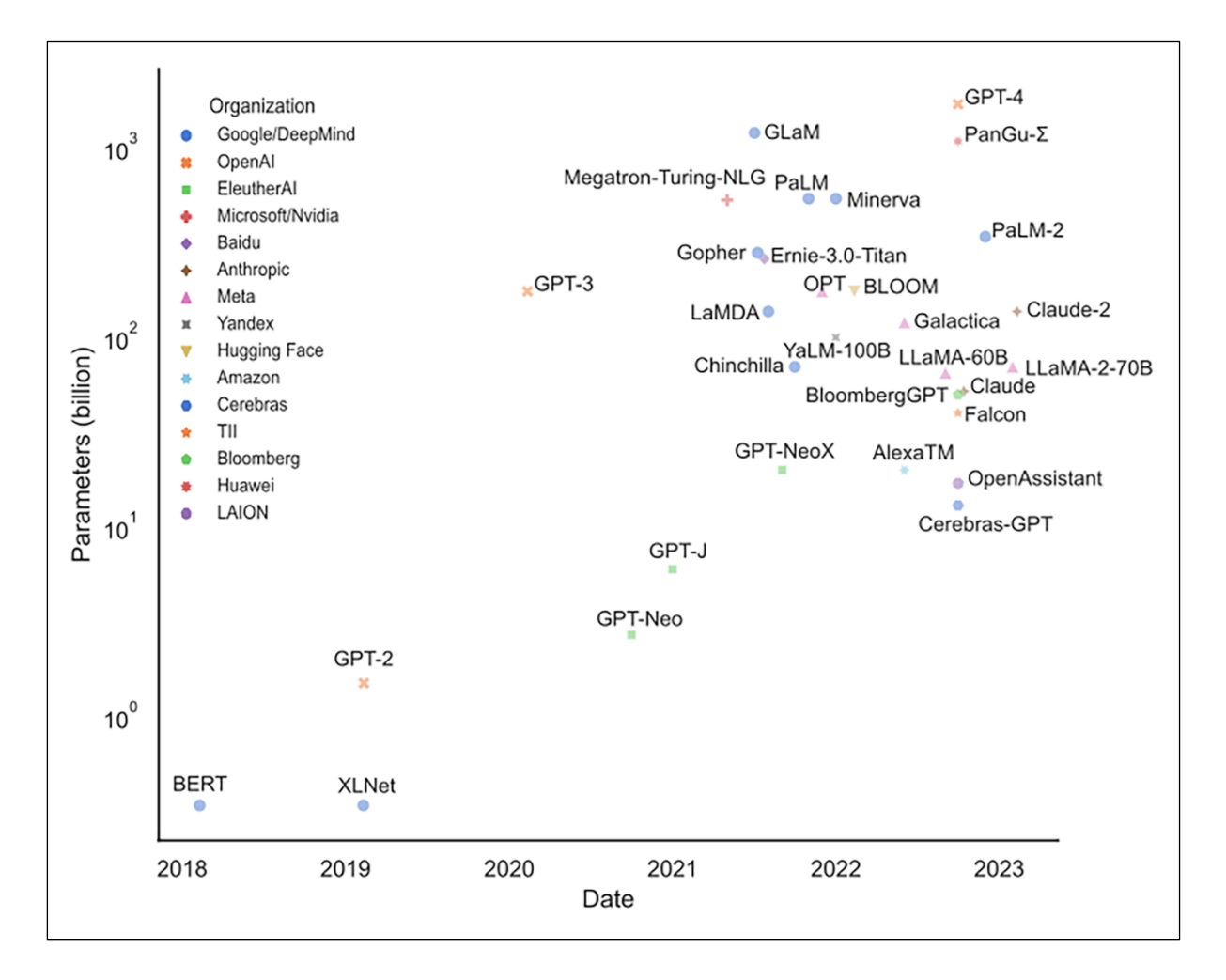

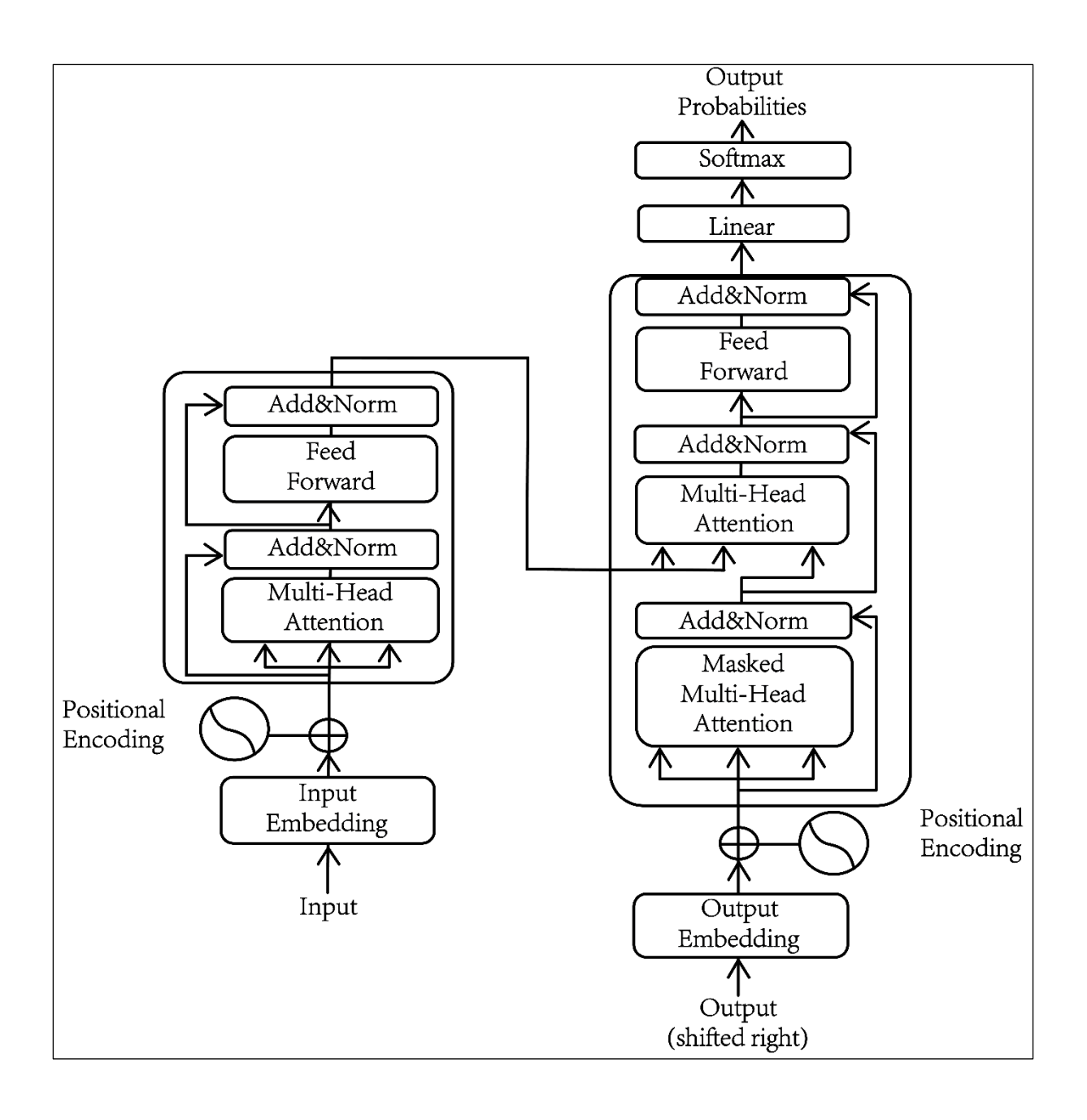

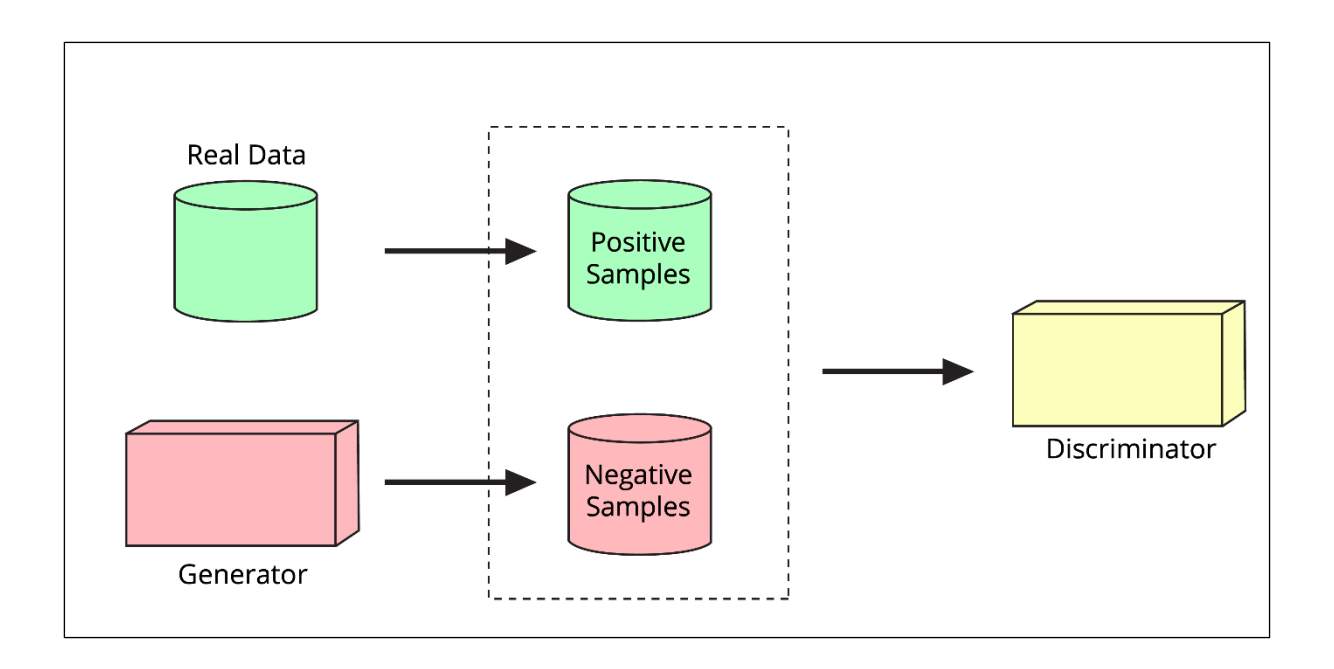

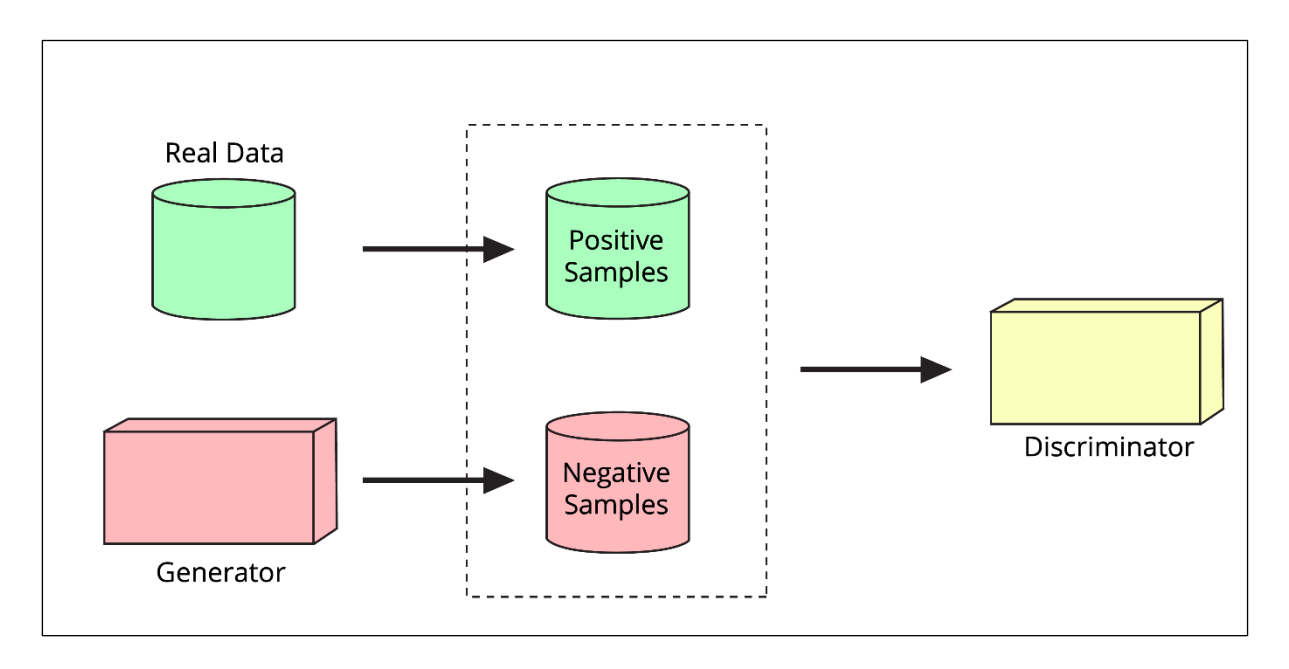

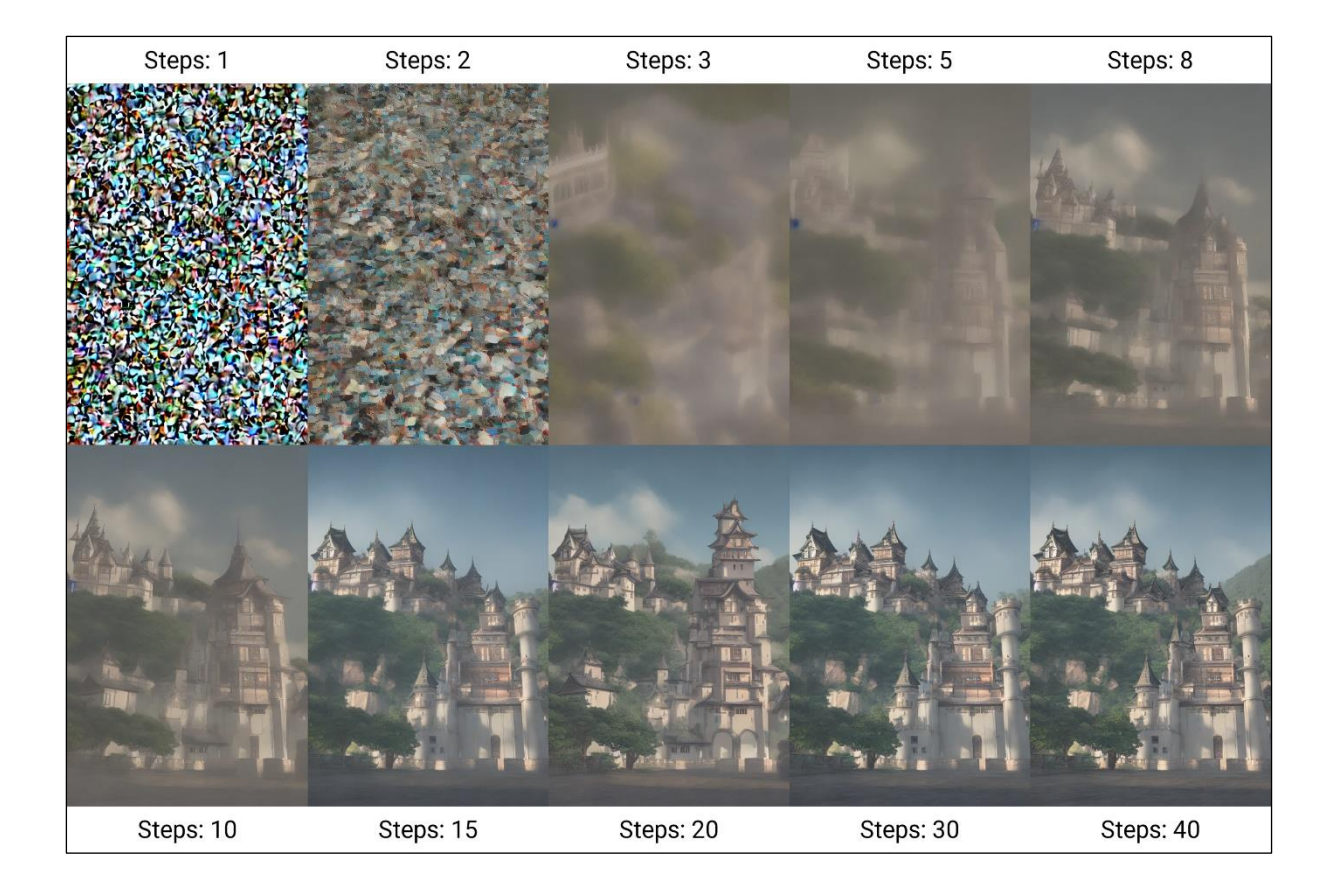

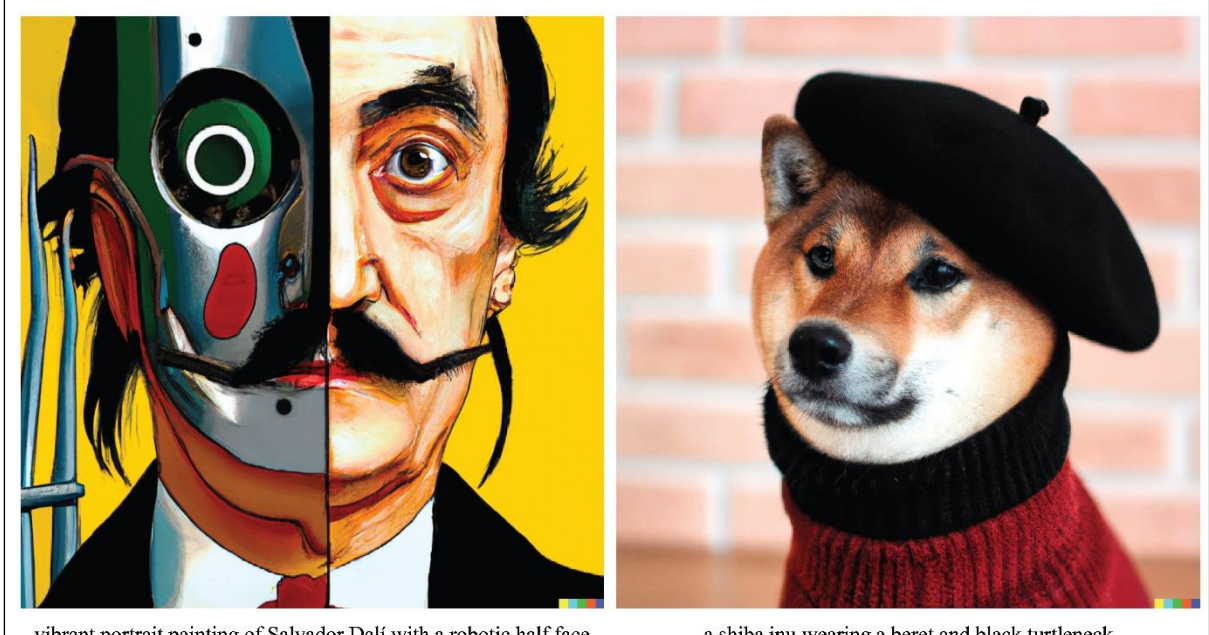

vibrant portrait painting of Salvador Dalí with a robotic half face

a shiba inu wearing a beret and black turtleneck

# **Chapter 2: LangChain for LLM Apps**

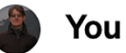

What's LangChain?

#### **ChatGPT** ⋒

As of my last knowledge update in January 2022, I don't have specific information about "LangChain." It's possible that there have been developments or new entities with that name since then.

If LangChain is a term or entity that emerged or gained significance after my last update, I recommend checking the latest online sources, such as news articles, official websites, or other reliable platforms for the most recent information. If it's a relatively new or niche topic, it might be best to look for specialized sources or announcements related to the field or industry associated with LangChain.

 $\begin{array}{ccc} \mathbb{O} & \mathbb{O} & \mathbb{O} & \mathbb{O} \end{array}$ 

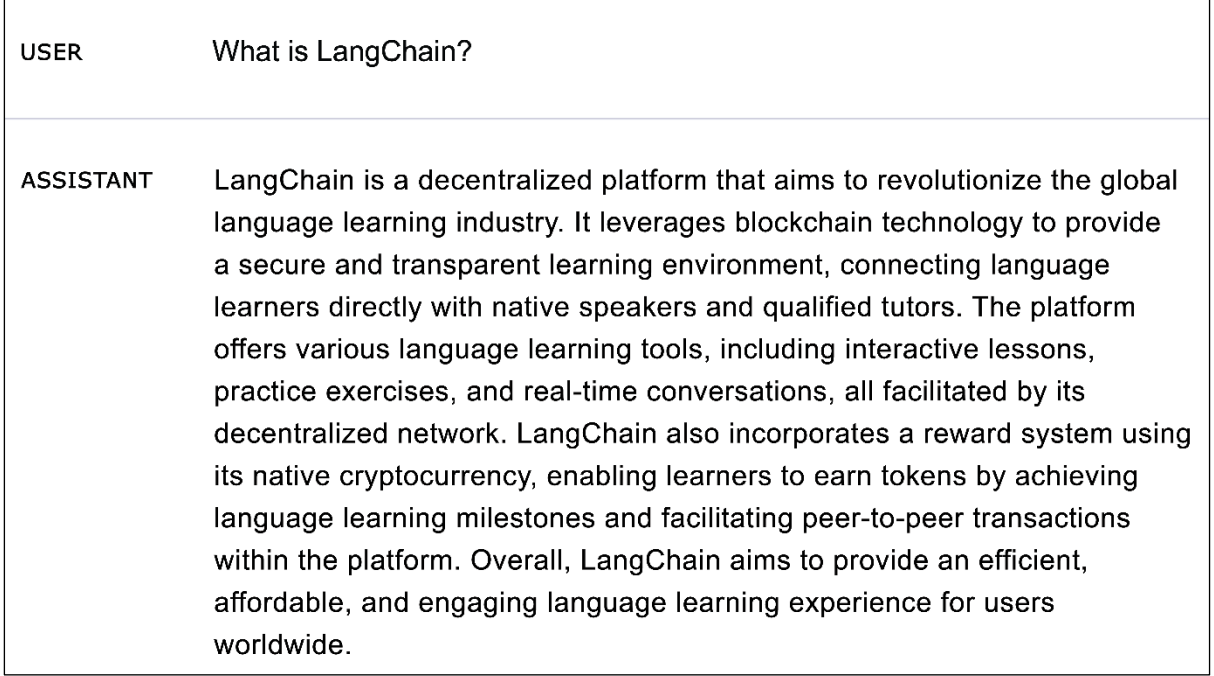

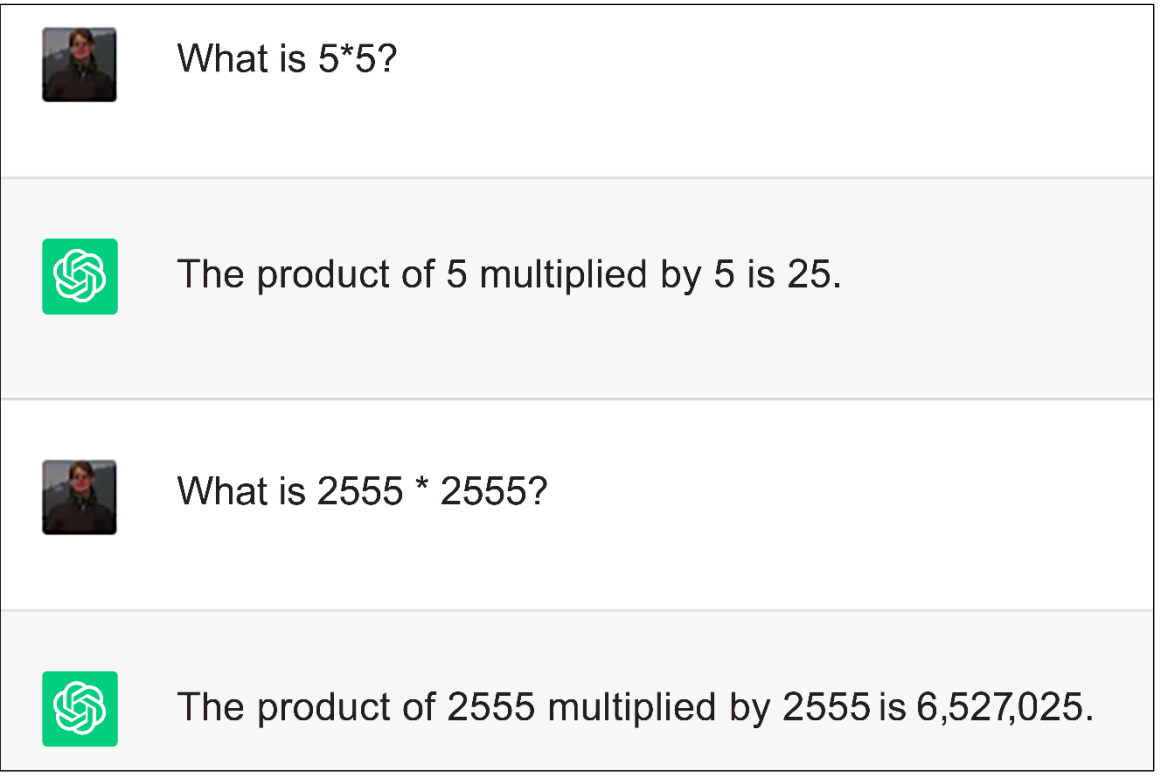

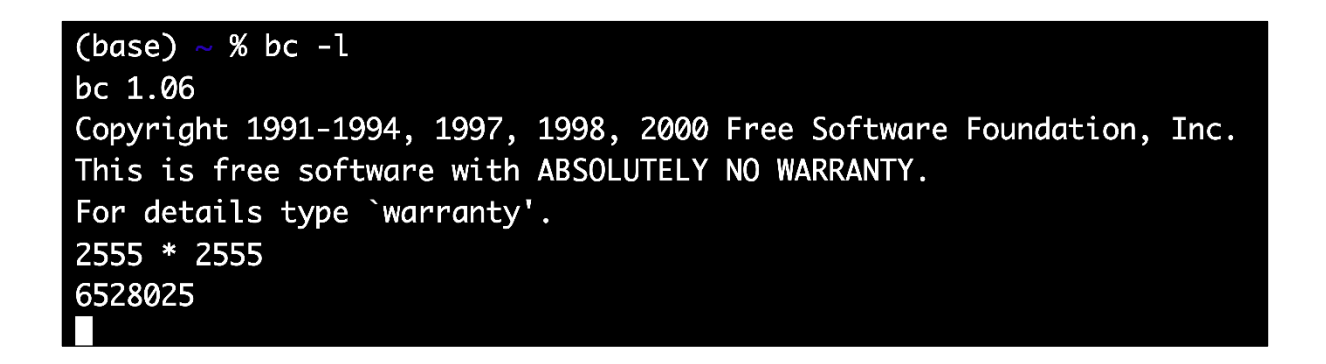

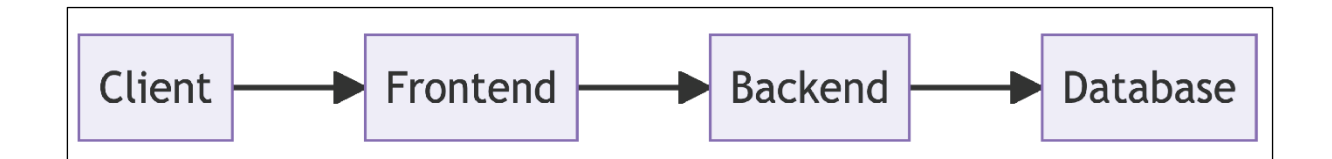

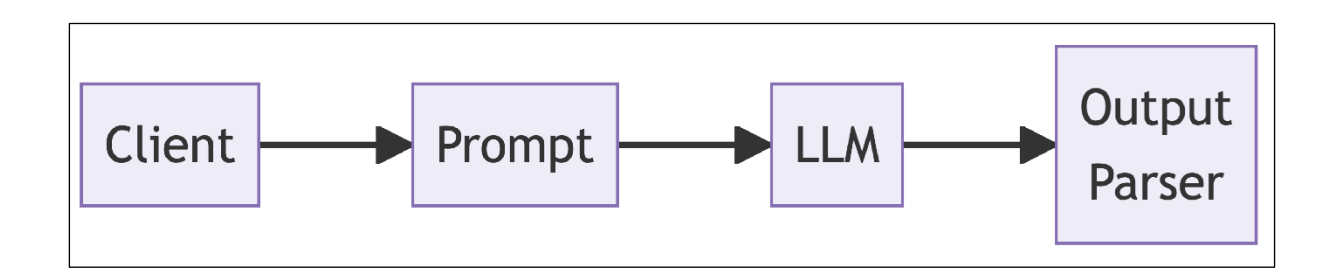

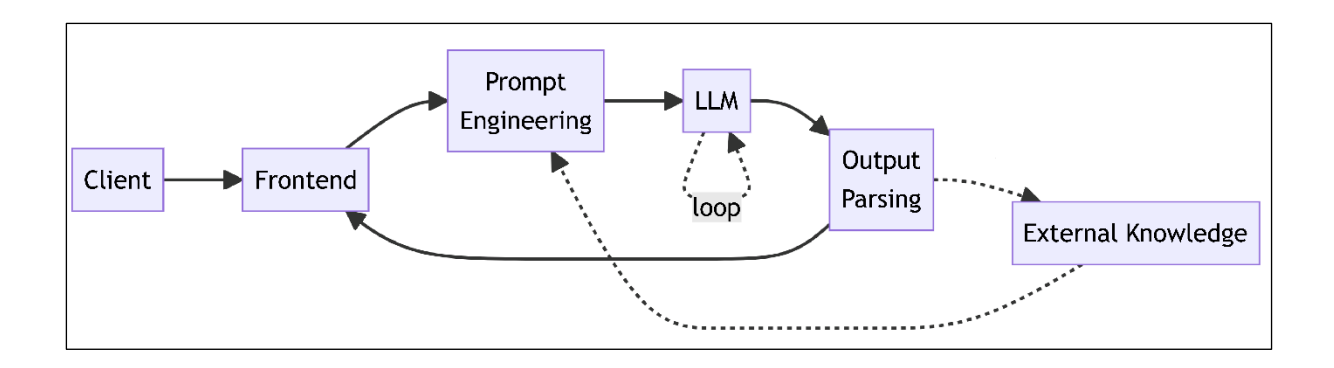

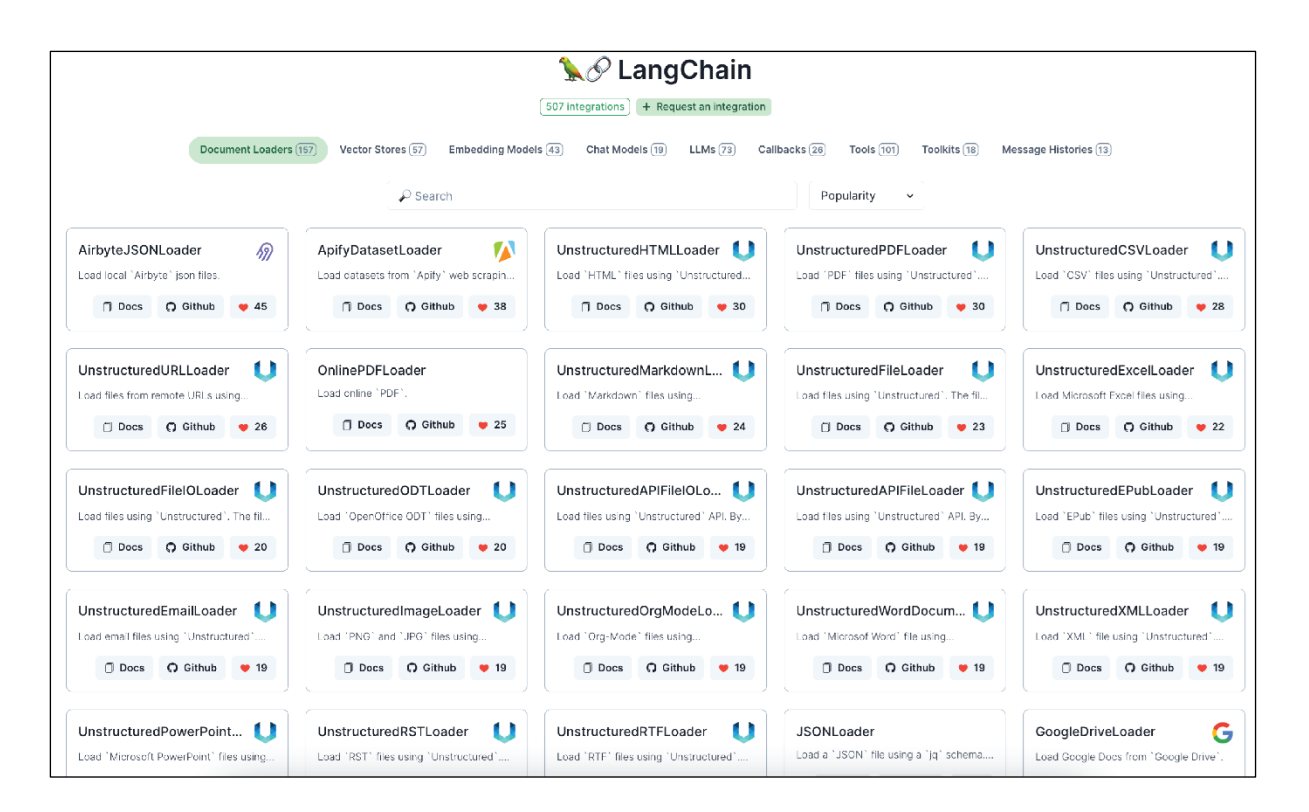

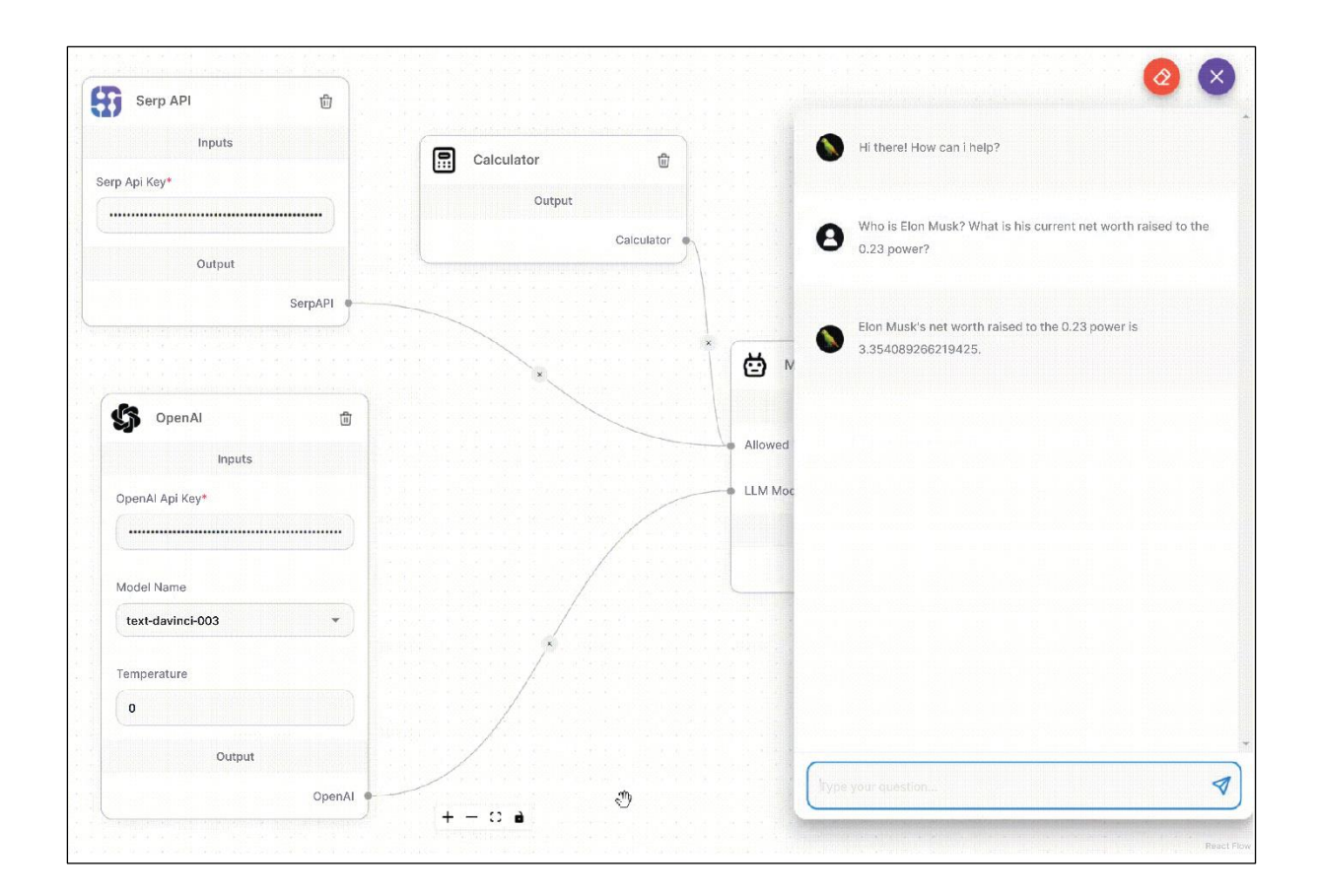

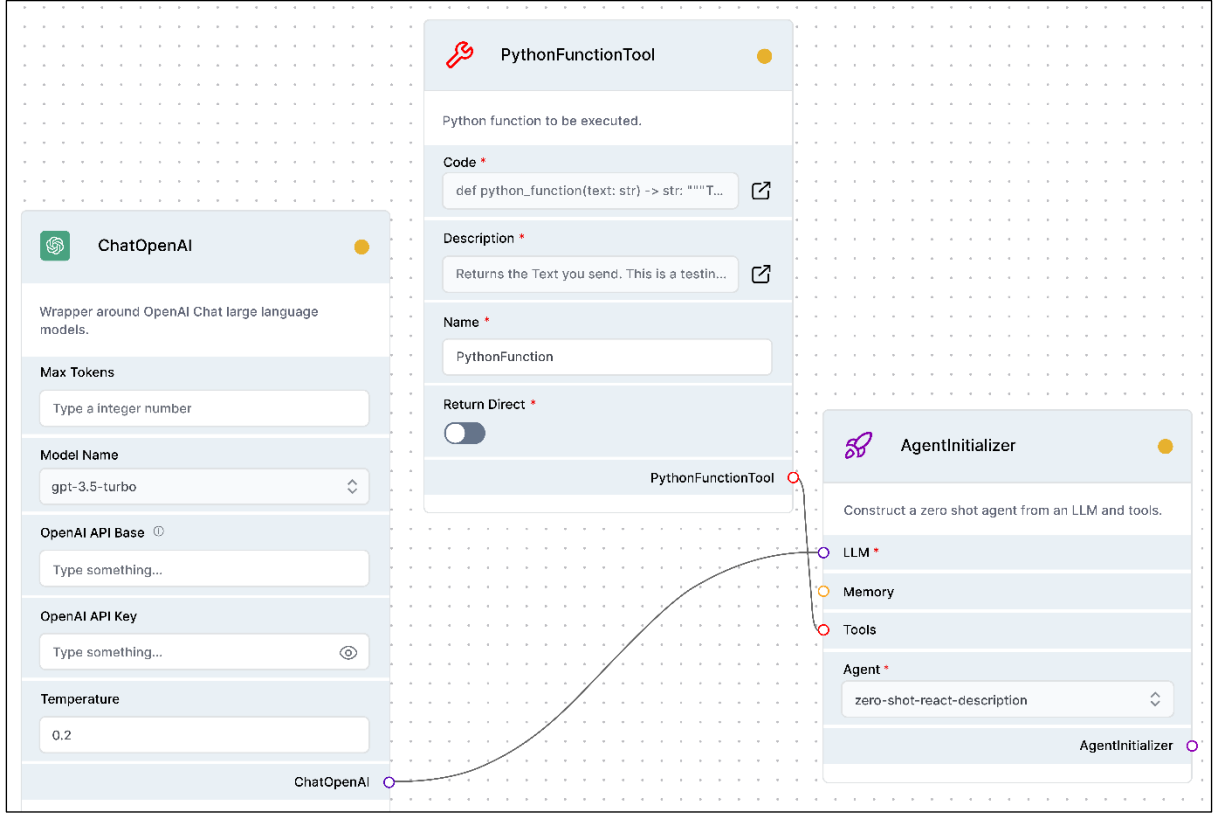

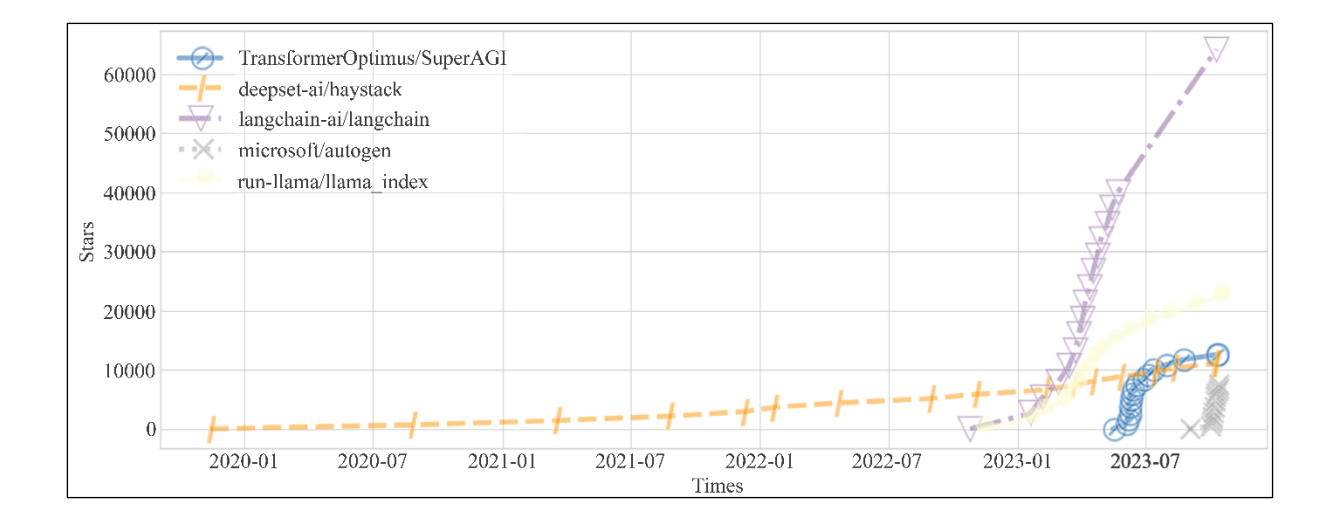

### **Chapter 3: Getting Started with LangChain**

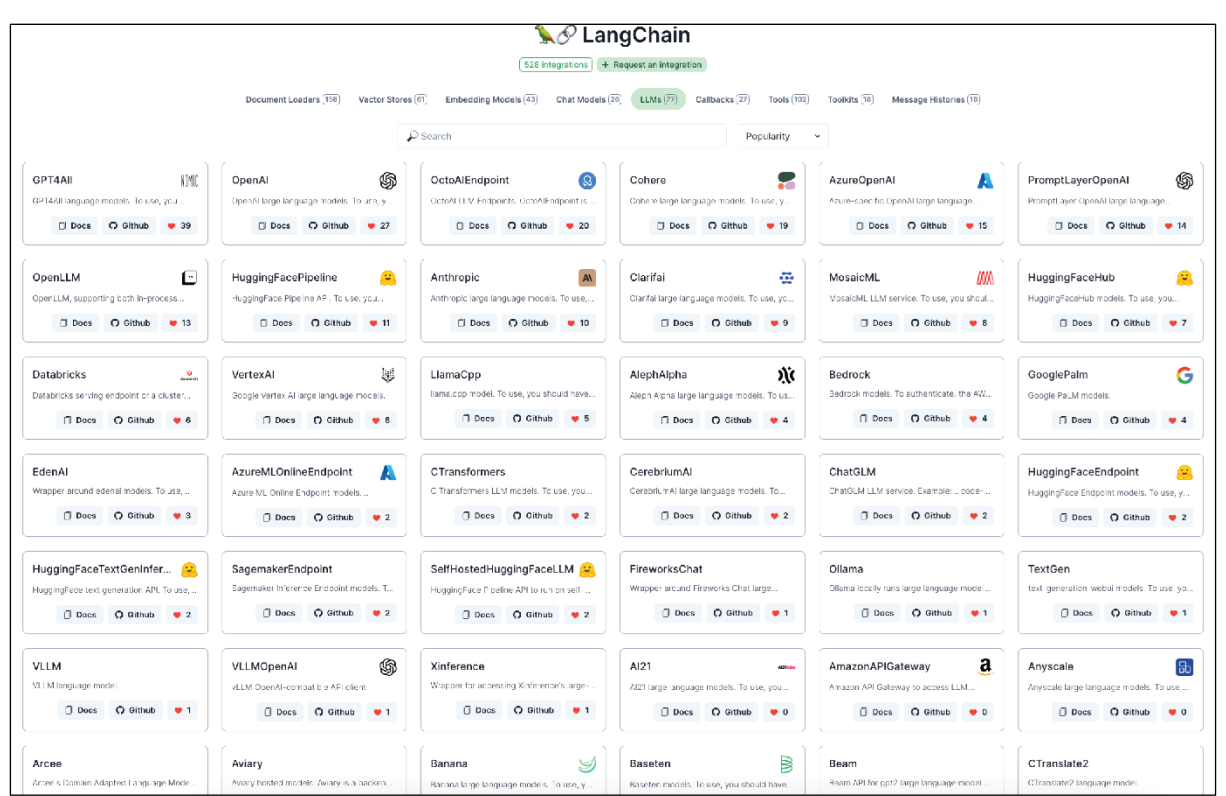

# **API keys**

Your secret API keys are listed below. Please note that we do not display your secret API keys again after you generate them.

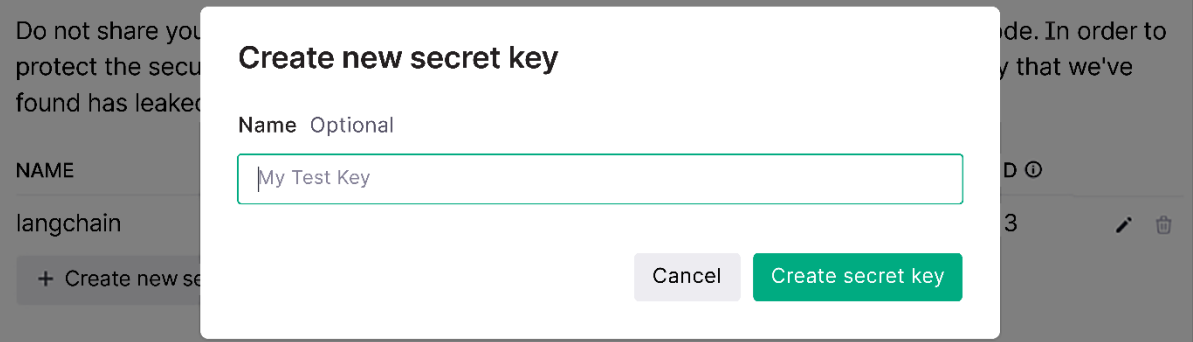

#### $\leftarrow$  Back

### **Create Inference API**

#### \* Inference API name

langchain

### $*$  Task

**Visual Question Answering** 

Understand the content of an image and answer questions about it in natural language.

 $\checkmark$ 

### \* Model

Salesforce/blip2-flan-t5-xl

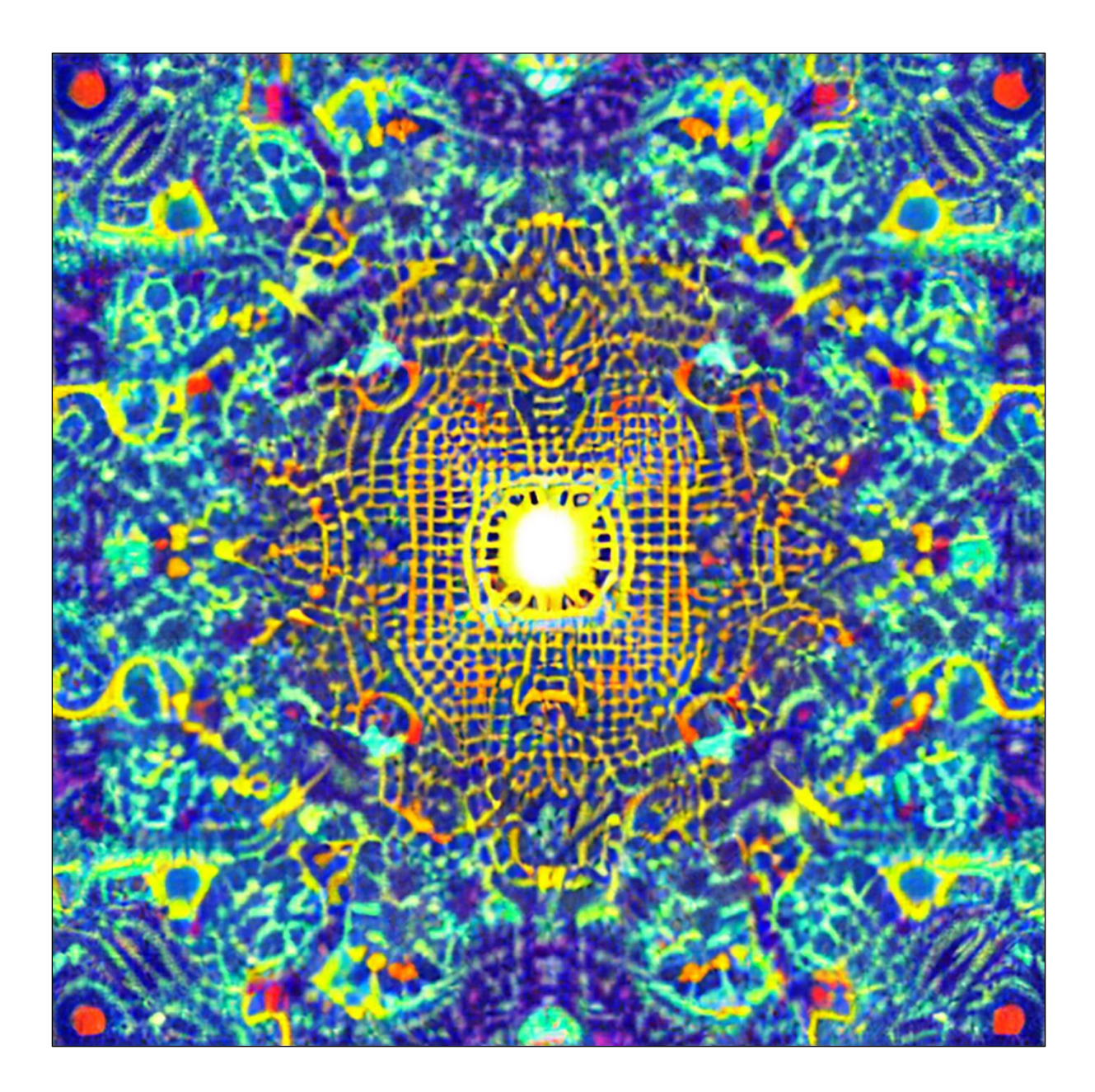

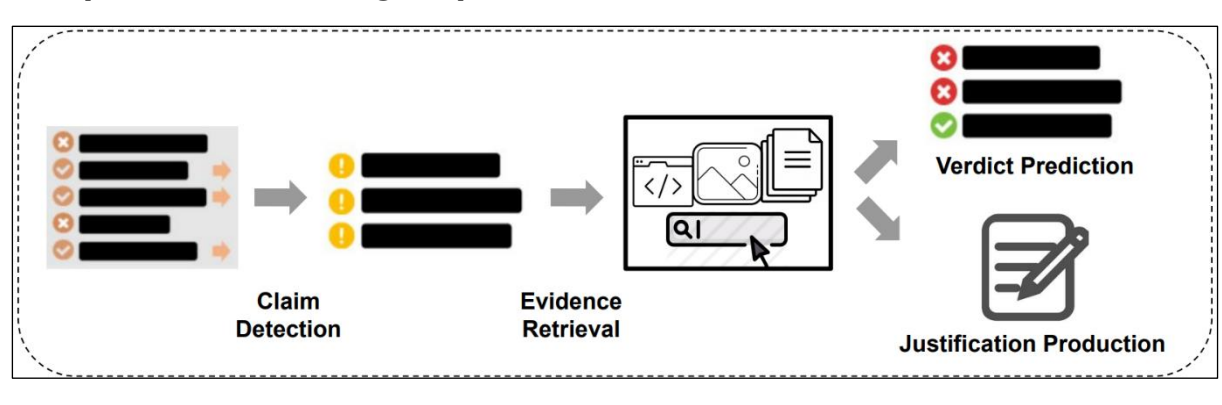

# **Chapter 4: Building Capable Assistants**

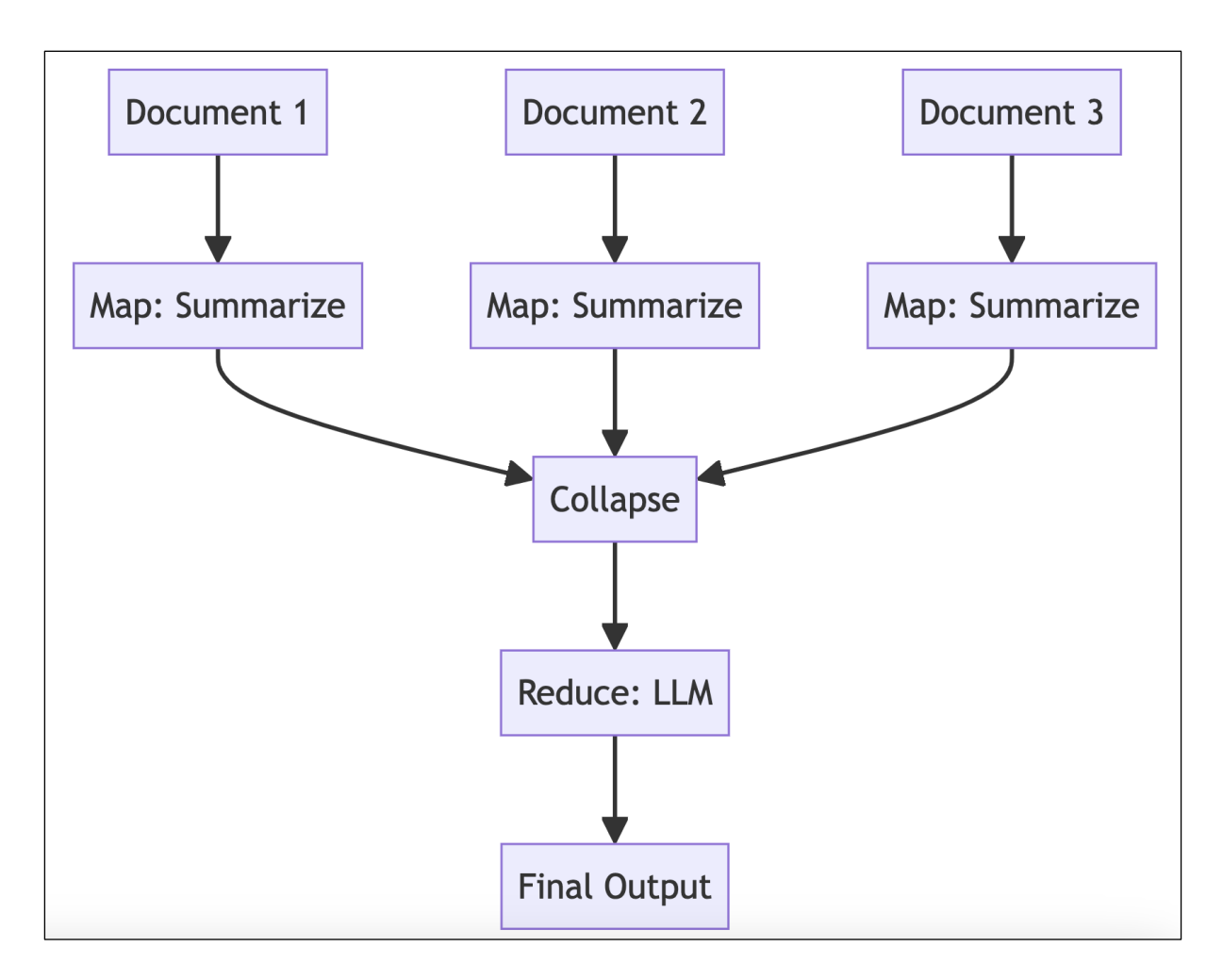

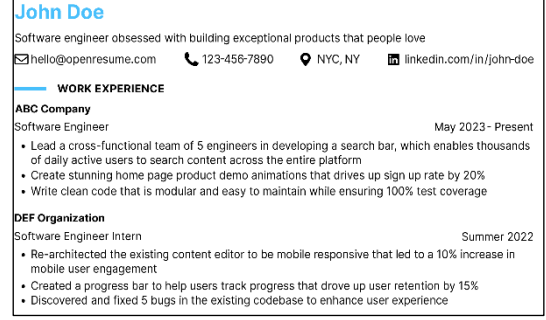

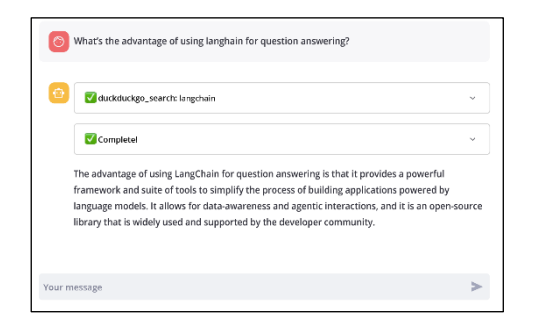

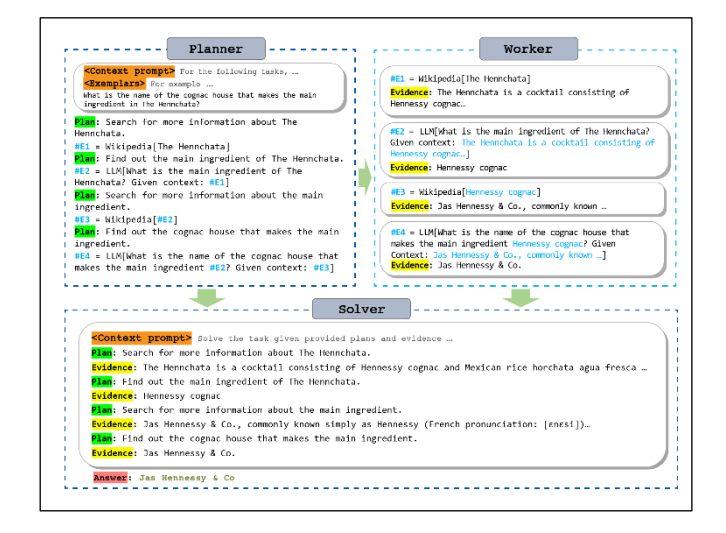

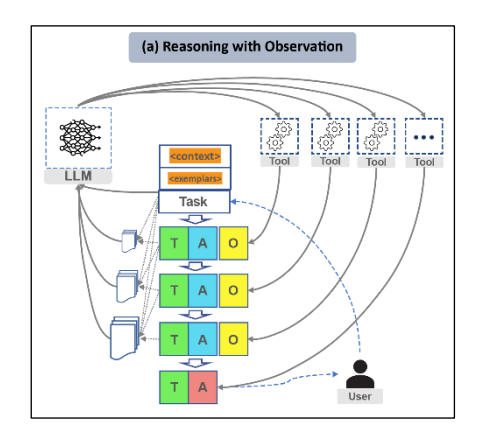

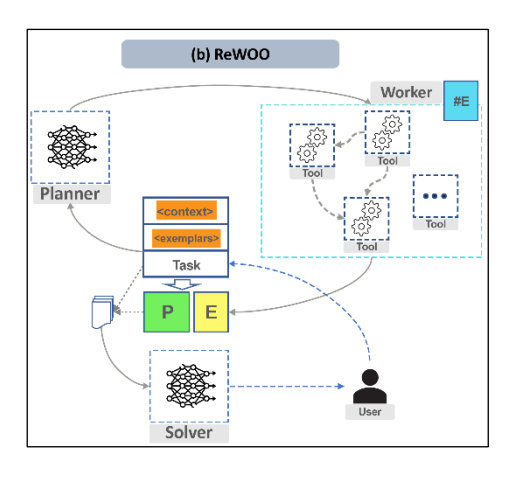

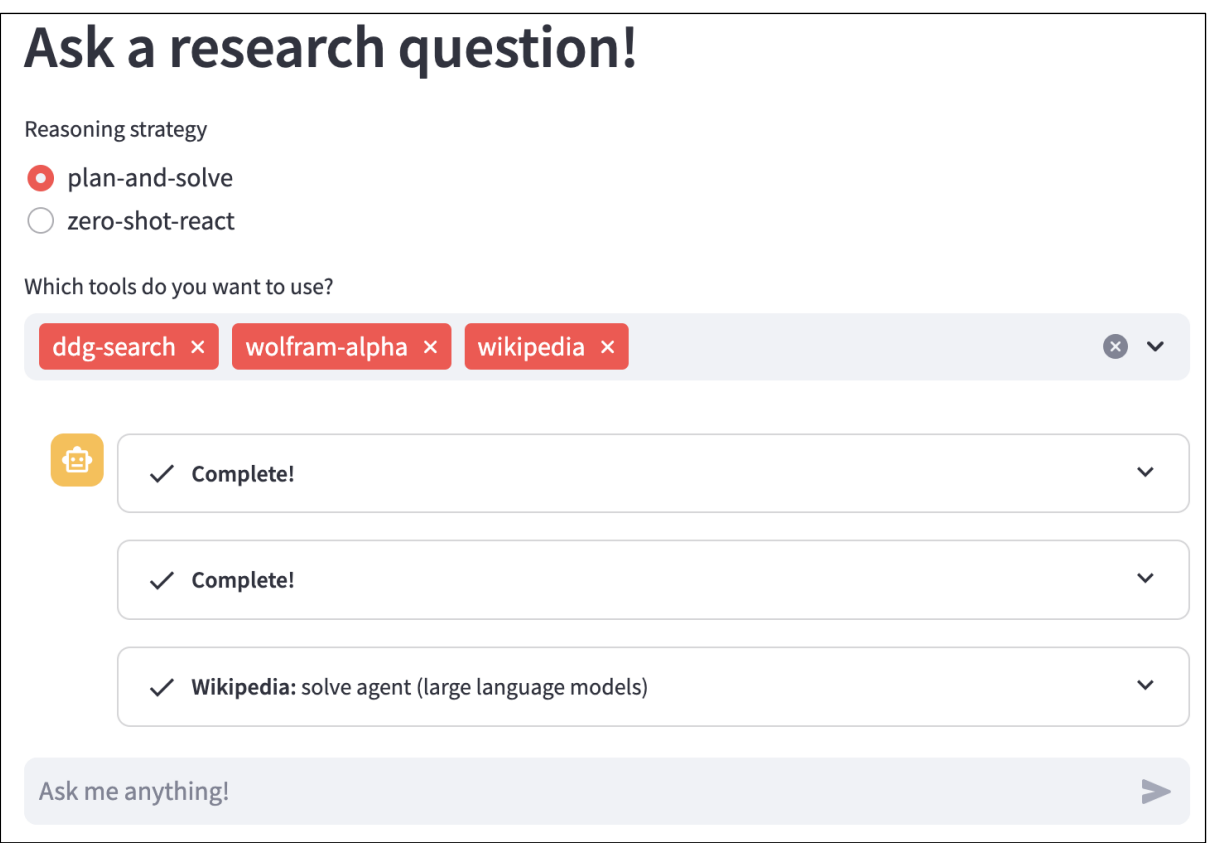

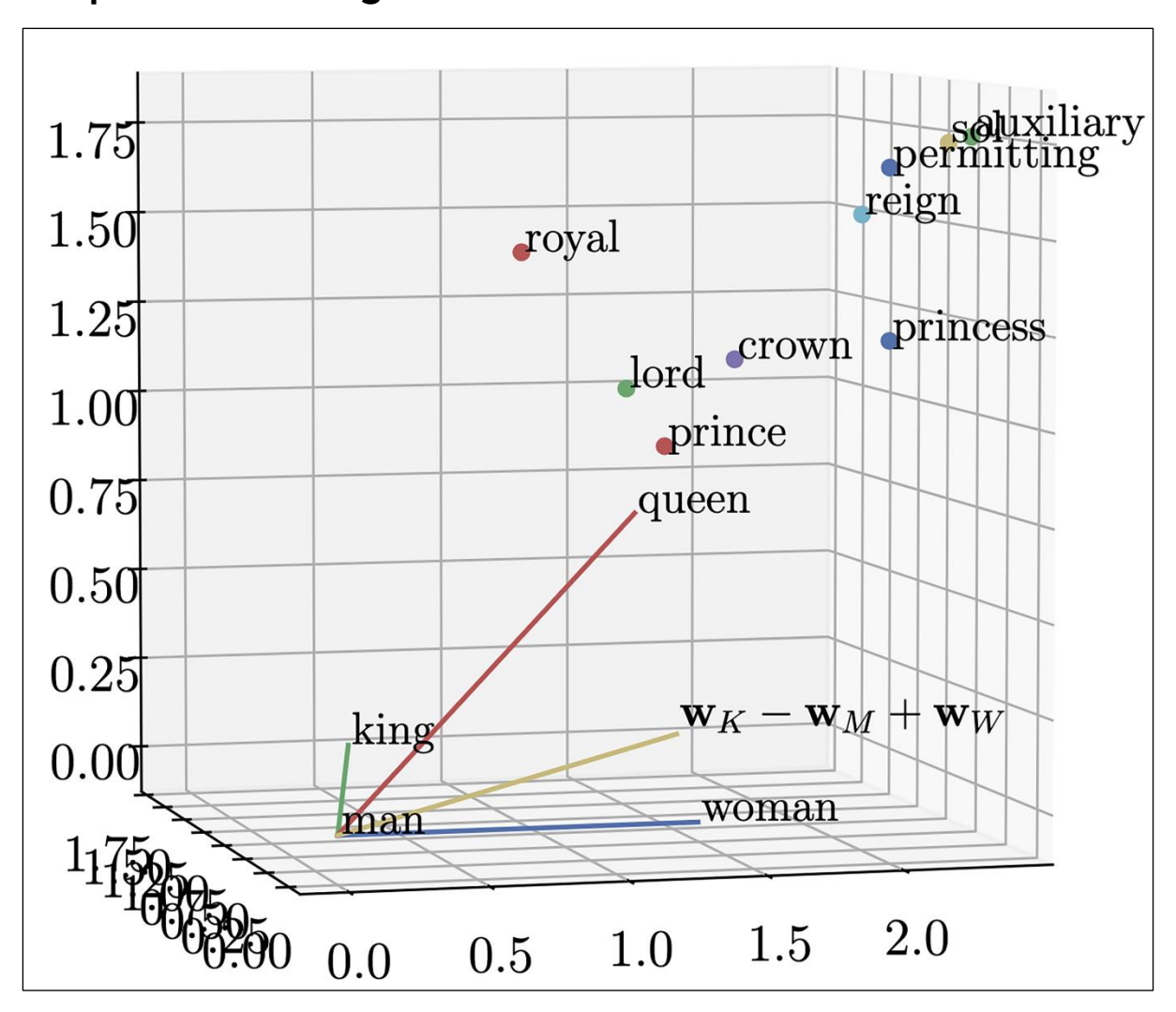

**Chapter 5: Building a Chatbot like ChatGPT**

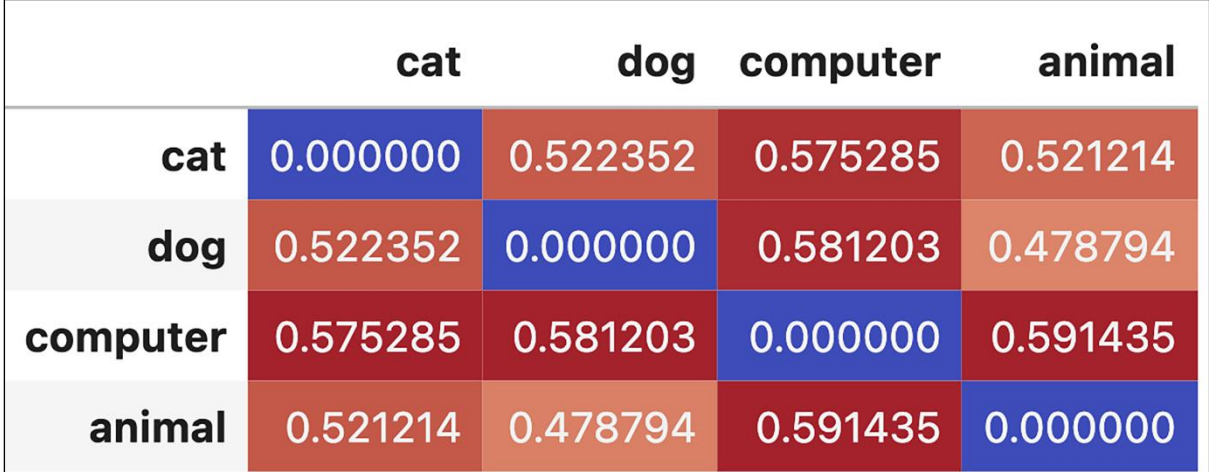

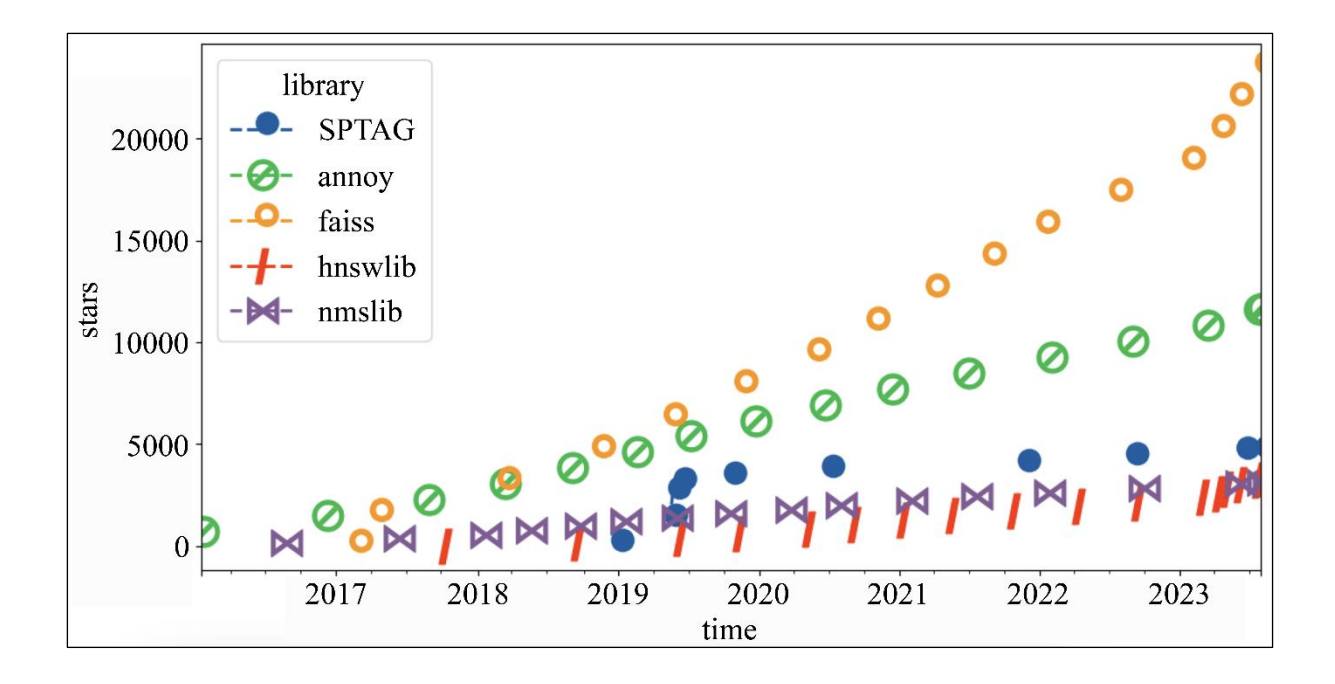

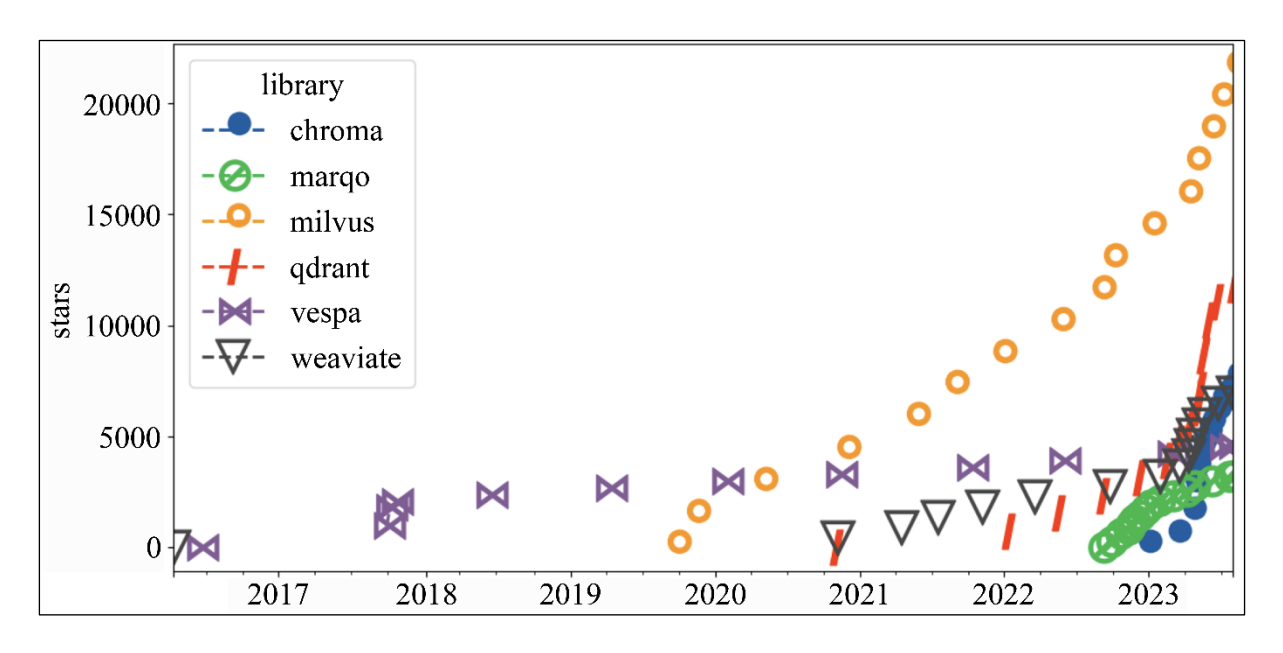

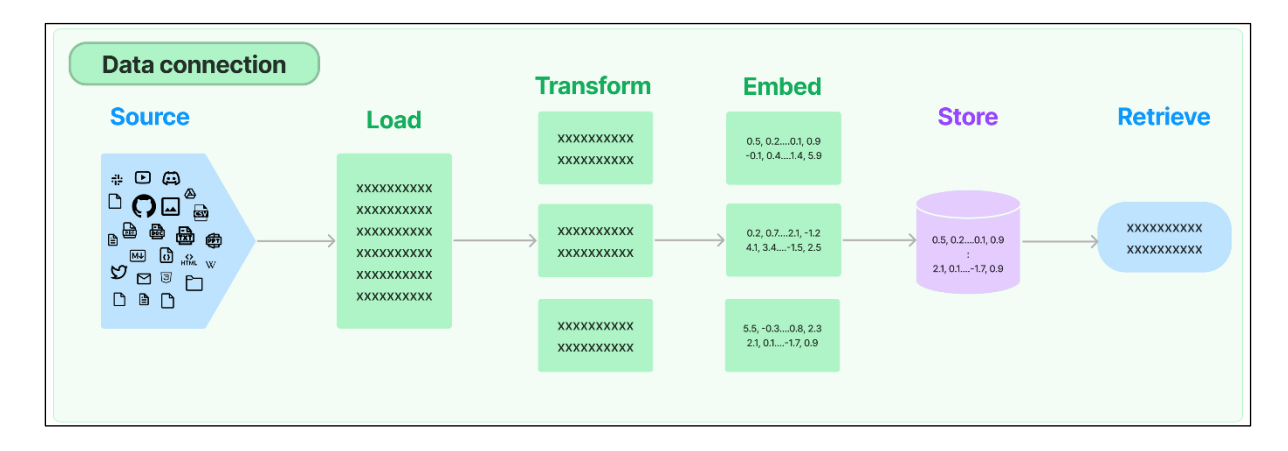

Upload files

### Drag and drop files here

Limit 200MB per file · PDF, TXT, EPUB, DOCX, DOC

 $\times$ 

**Browse files** 

# LangChain: Chat with **Documents**

 $\equiv$ 

Please upload documents to continue.

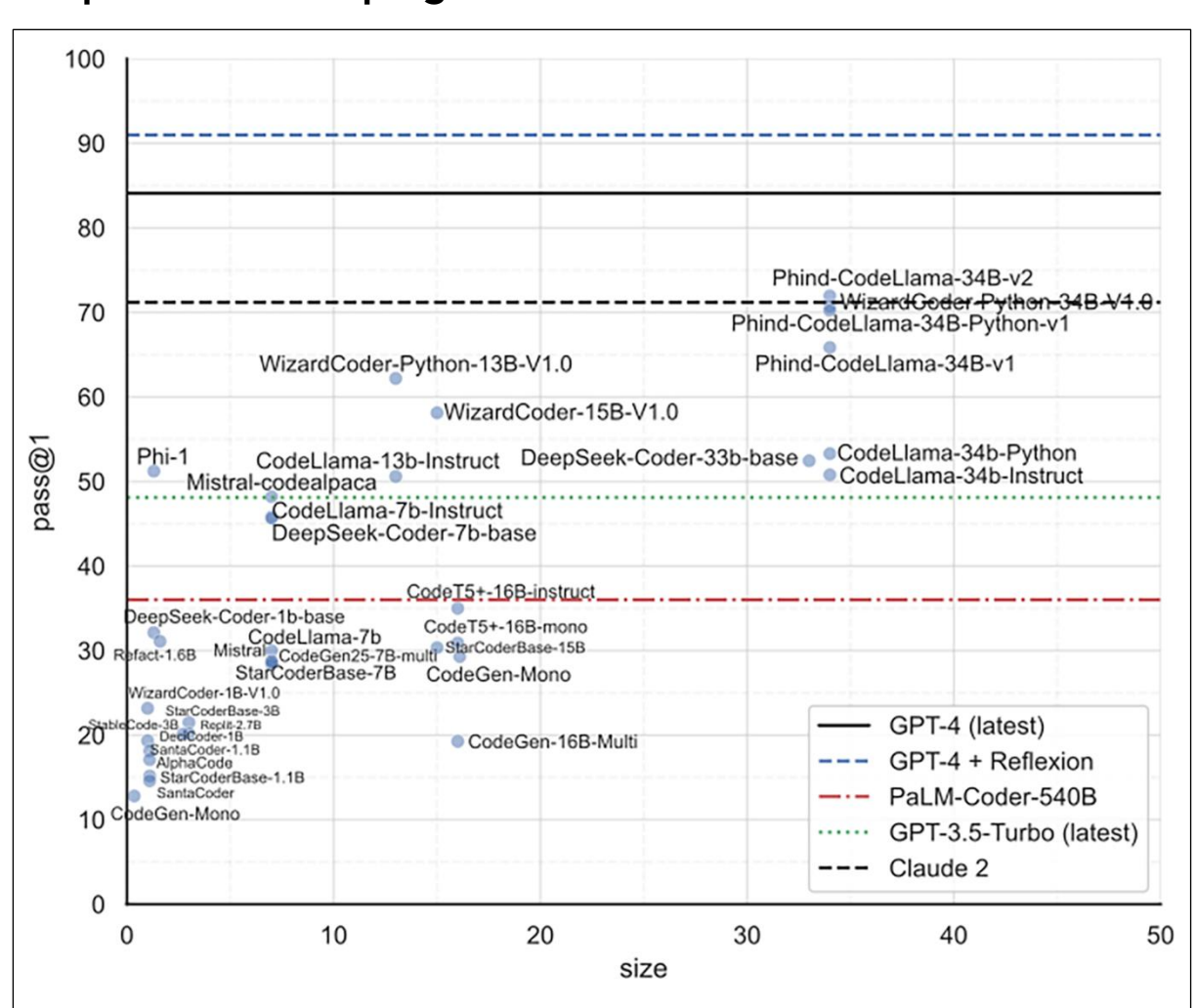

### **Chapter 6: Developing Software with Generative AI**

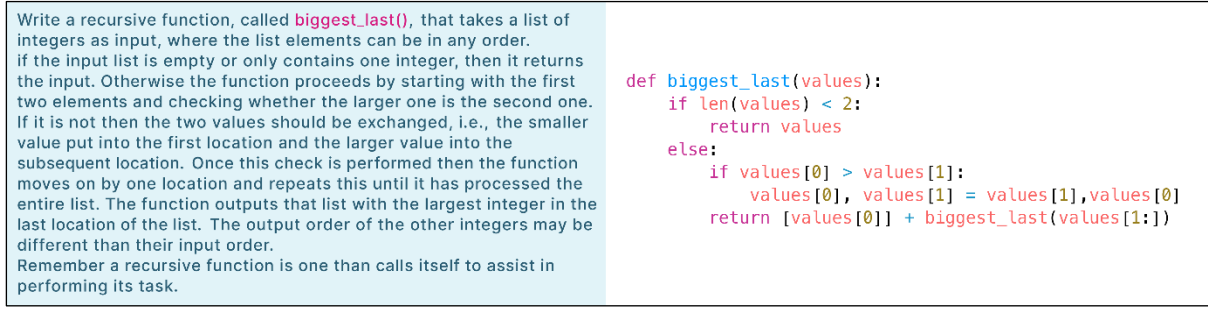

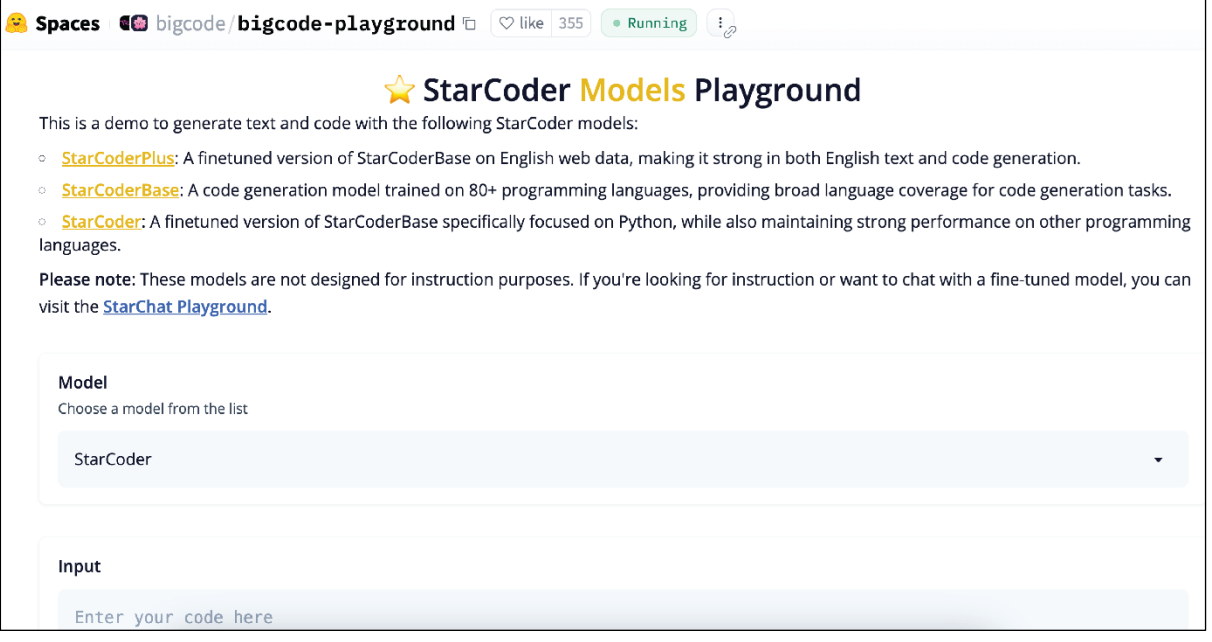

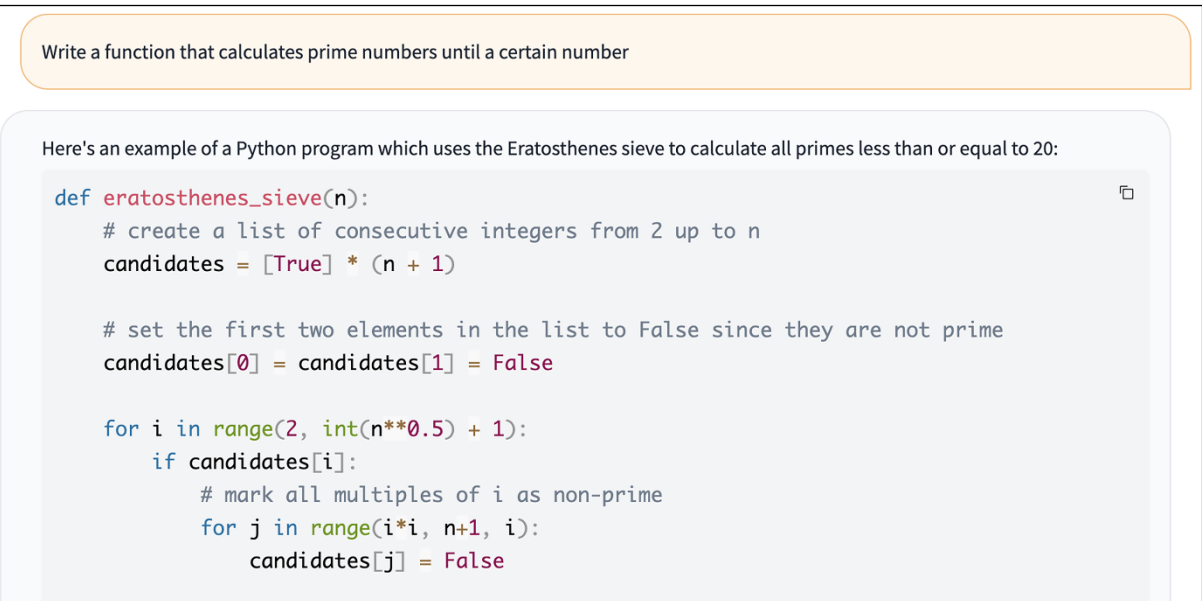

Sure! Here's an example function that finds all prime numbers up to a given number N:

```
def find_primes(N):
primes = []for i in range(2, int(N**0.5) + 1):
     is\_prime = Truefor j in range(2, int(i**0.5) + 1):
         if i % j == 0:
             is\_prime = Falsebreak
     if is_prime:
         primes.append(i)
 return primes
```
This function uses trial division to check whether a number is prime. It starts by iterating from 2 to the square root of N, and checks whether each number is divisible by any of the numbers between 2 and its own square root. If it's not divisible, it must be prime, so it's added to the list of primes.

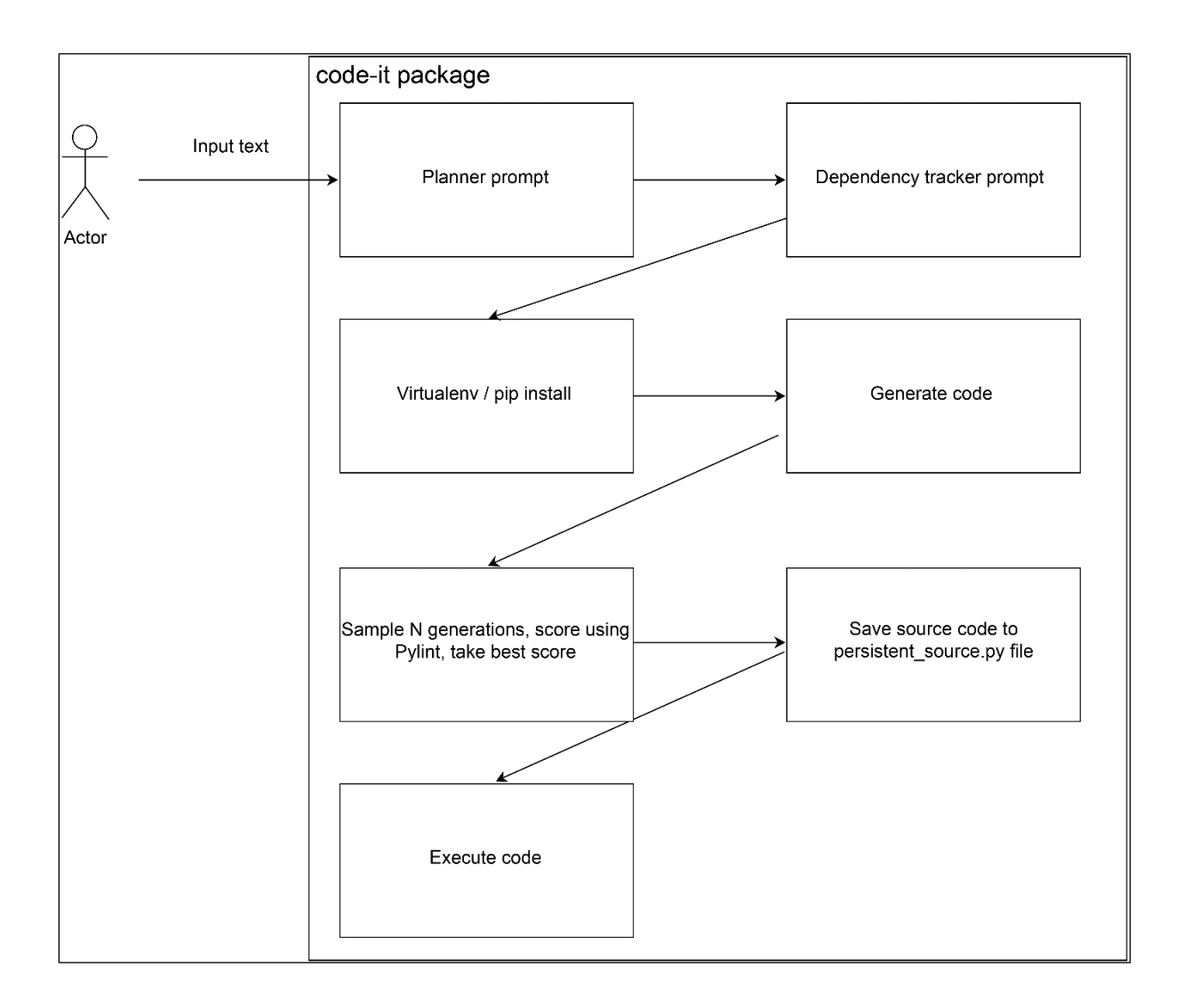

## **Chapter 7: LLMs for Data Science**

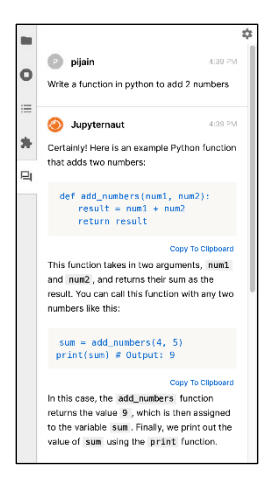

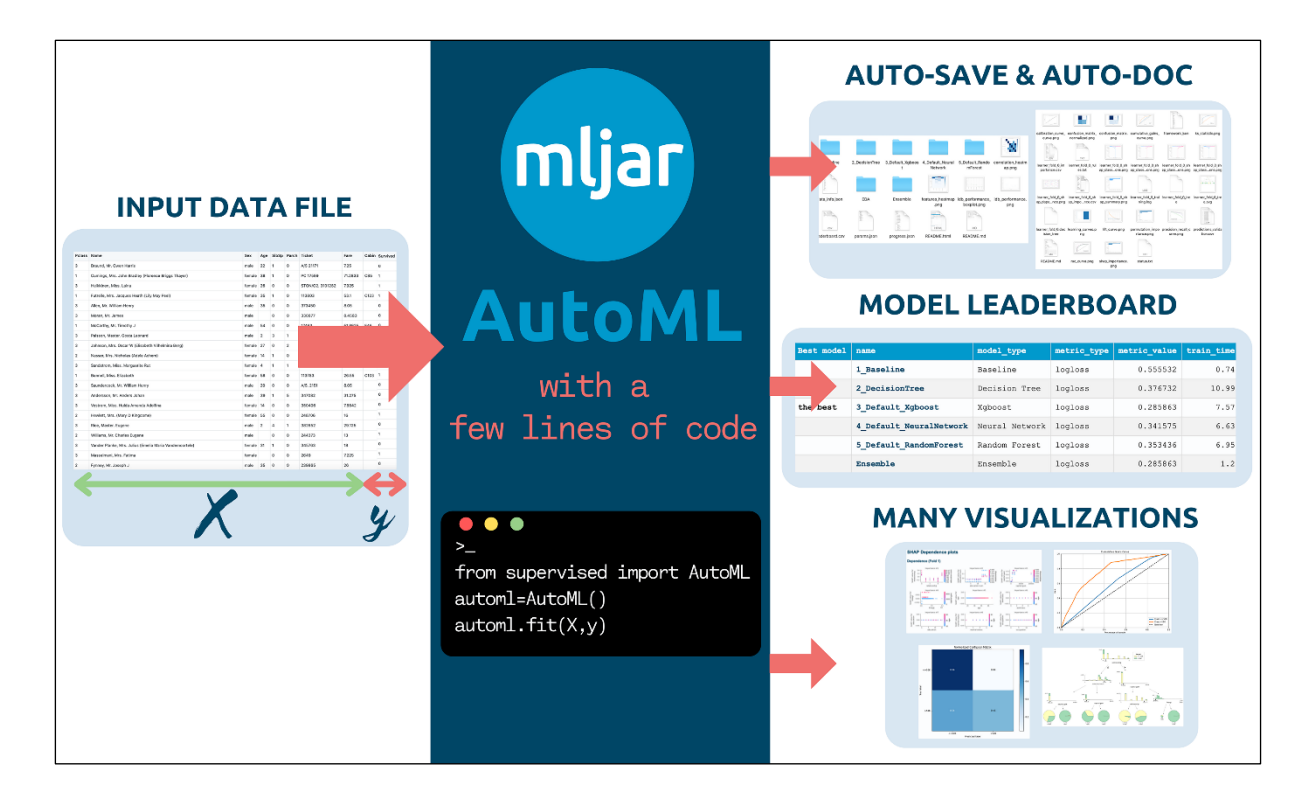

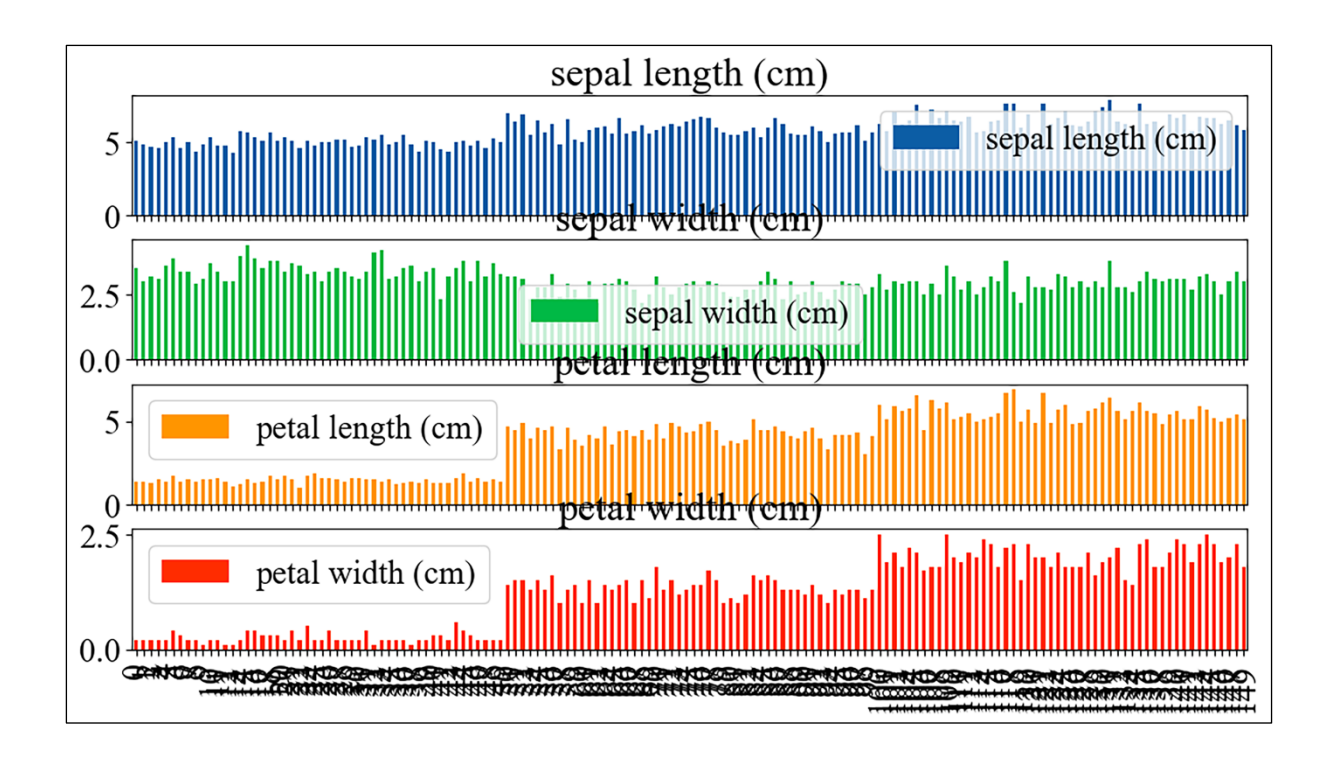

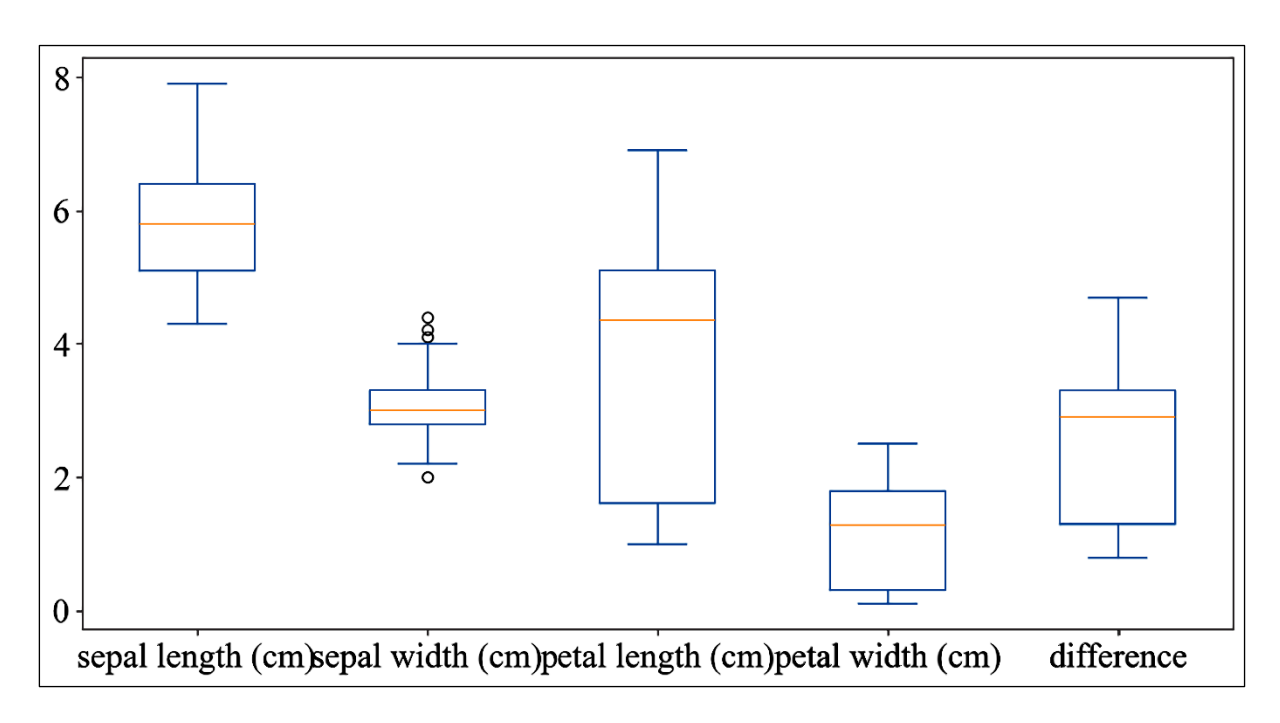

**Chapter 8: Customizing LLMs and Their Output**

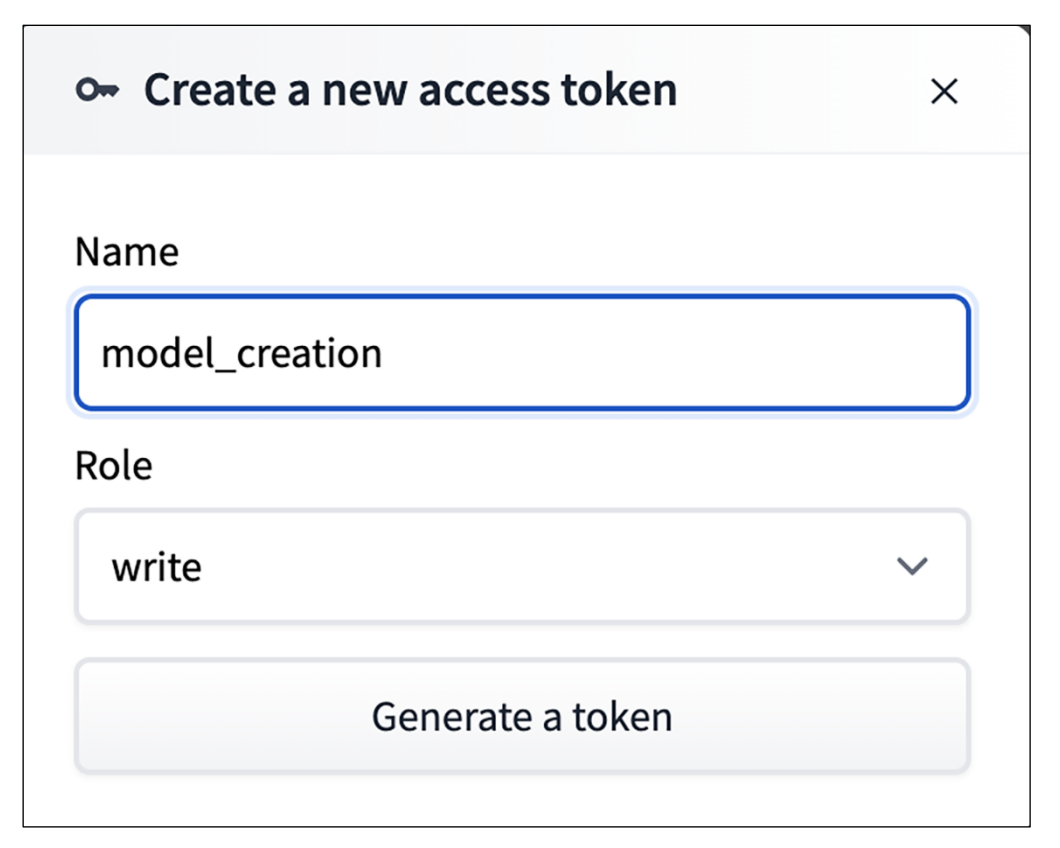

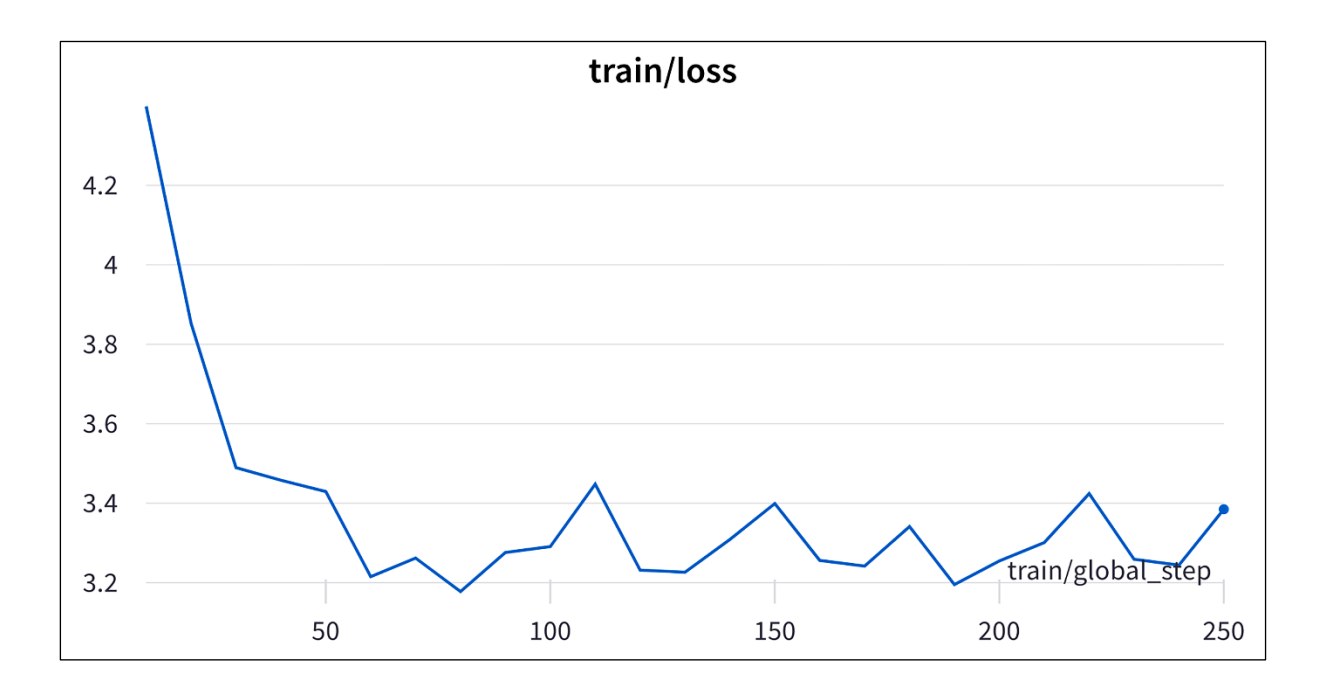

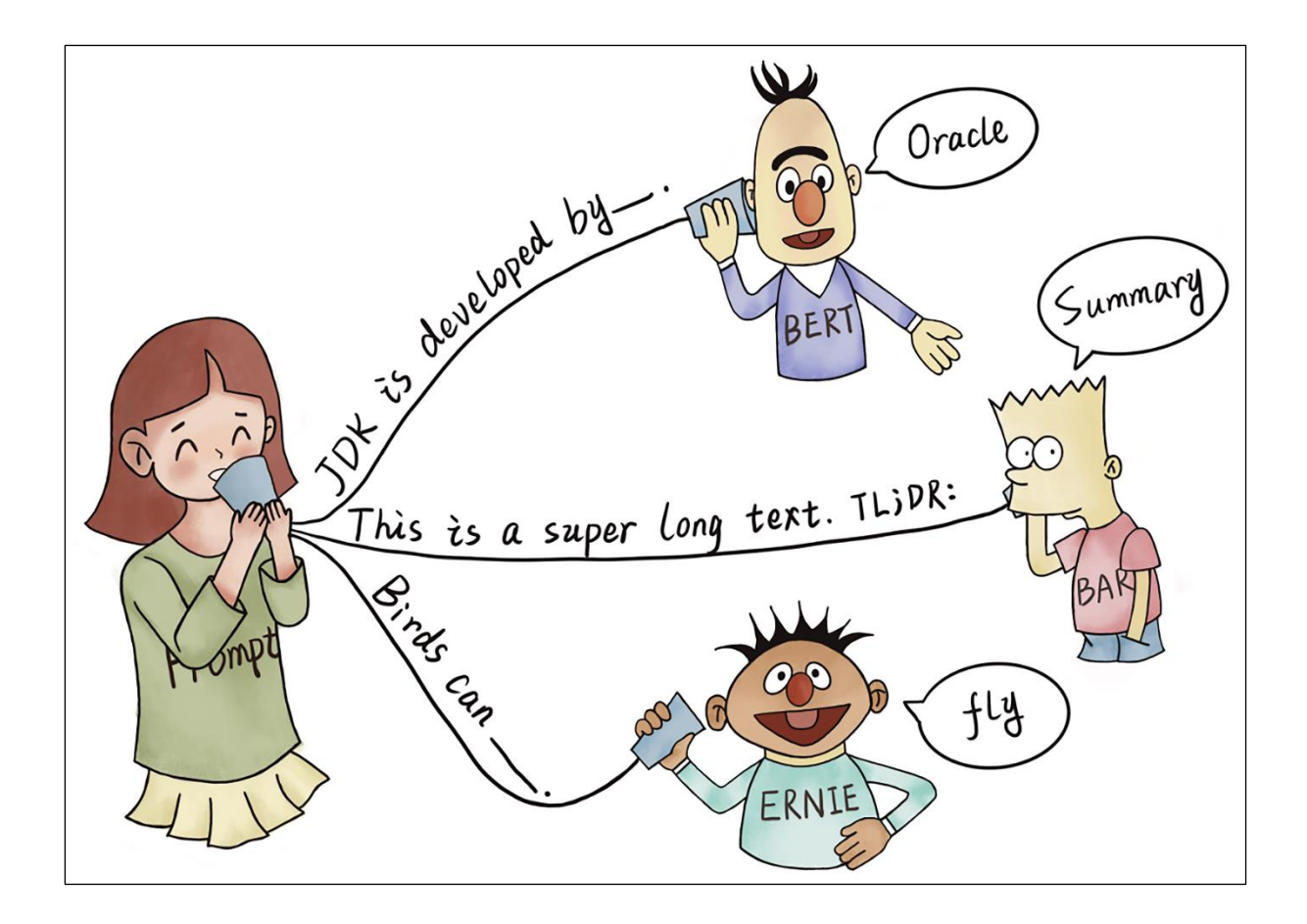

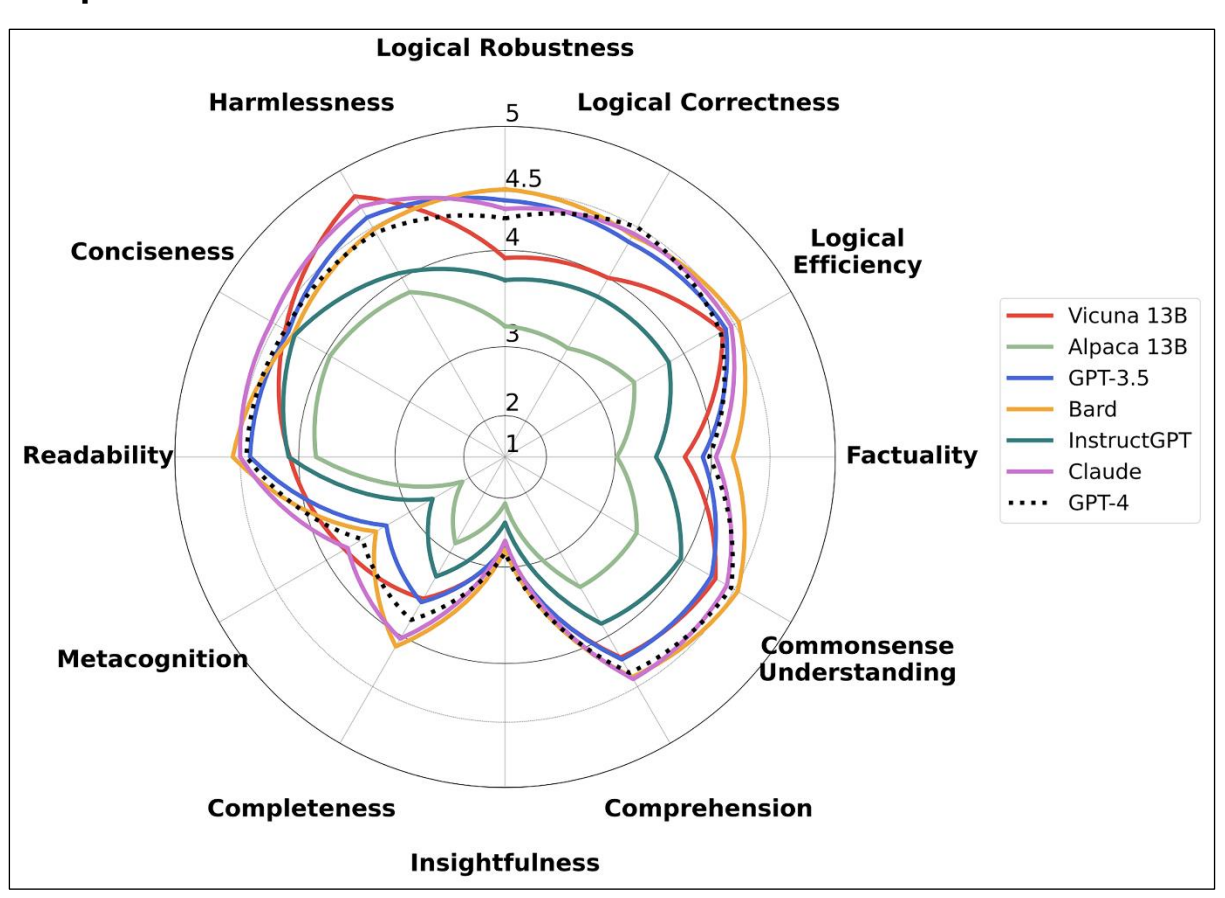

# **Chapter 9: Generative AI in Production**

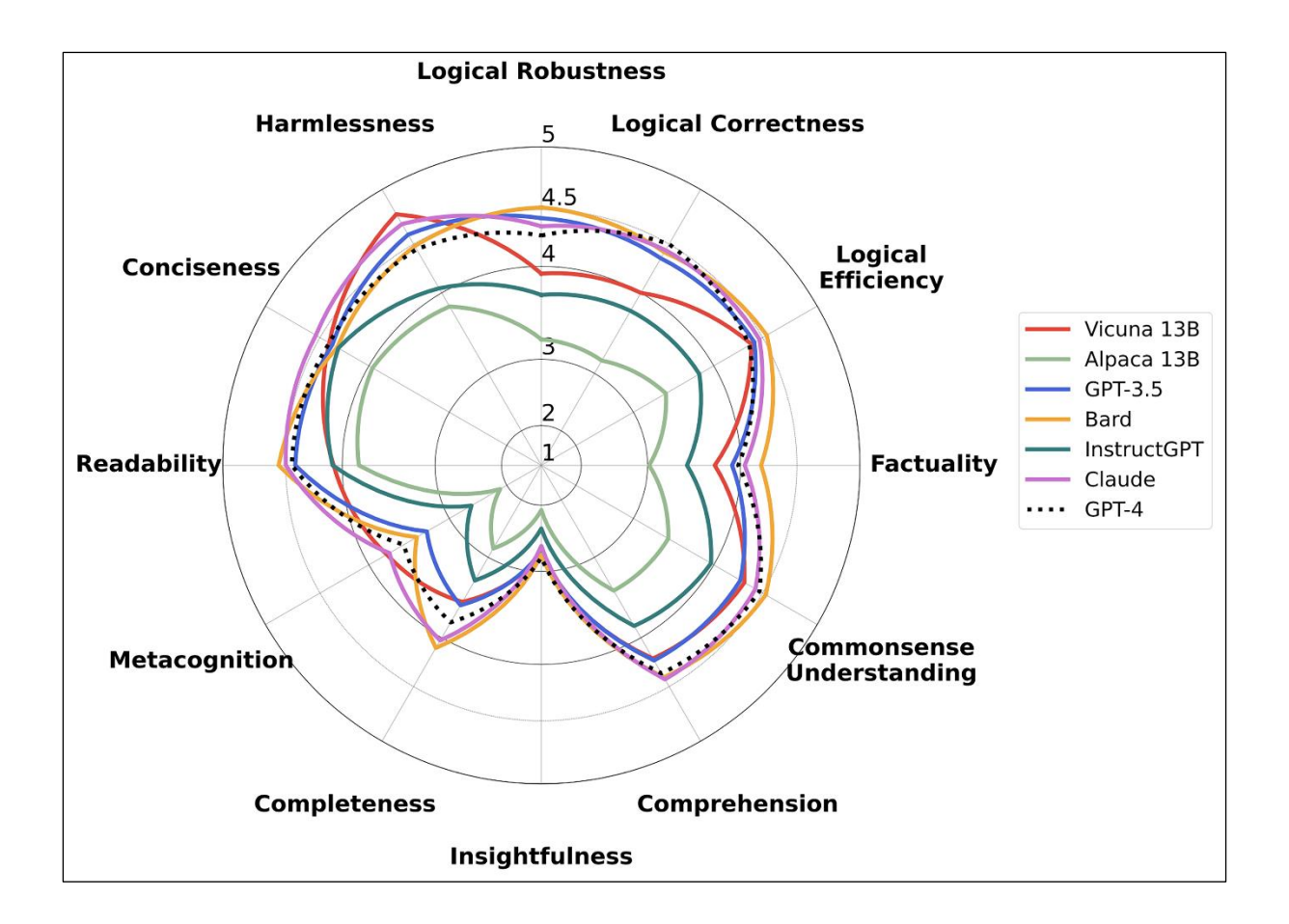

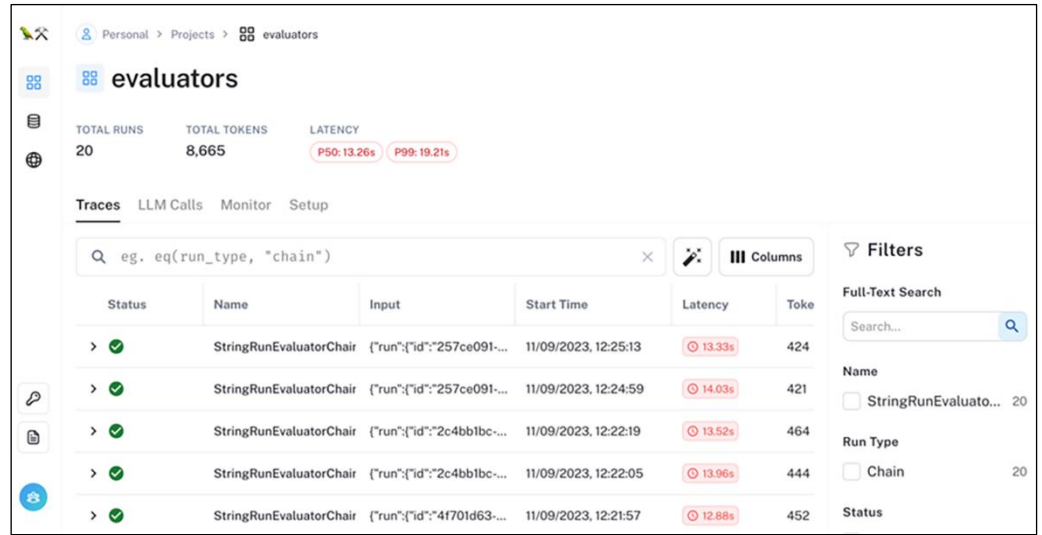

### **Chatbot Playground**

Ask a question

You: Hello, what's your name?

Chatbot: Hello! My name is OpenAI. How can I assist you today?

You: Could you describe more about this?

Chatbot: Of course! OpenAI is an artificial intelligence organization that focuses on developing and promoting friendly Al that benefits all of humanity. We work on various projects, including natural language processing, machine learning, and reinforcement learning. Our goal is to advance AI technology while ensuring its responsible and ethical use. Is there anything specific you would like to know about?

Write your question

**Send** 

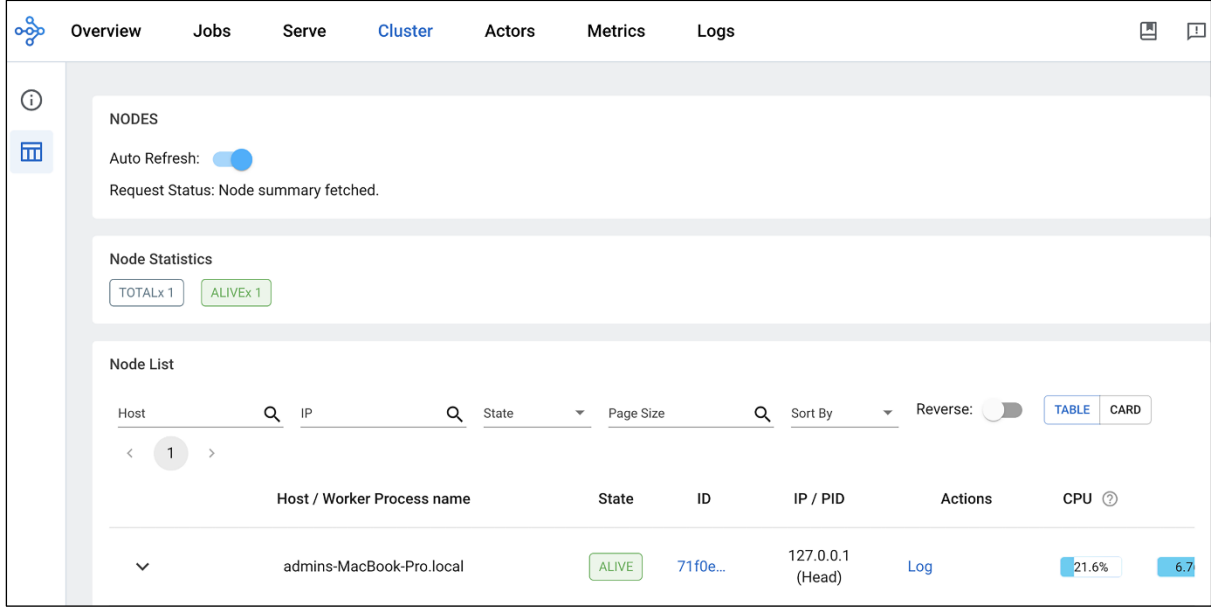

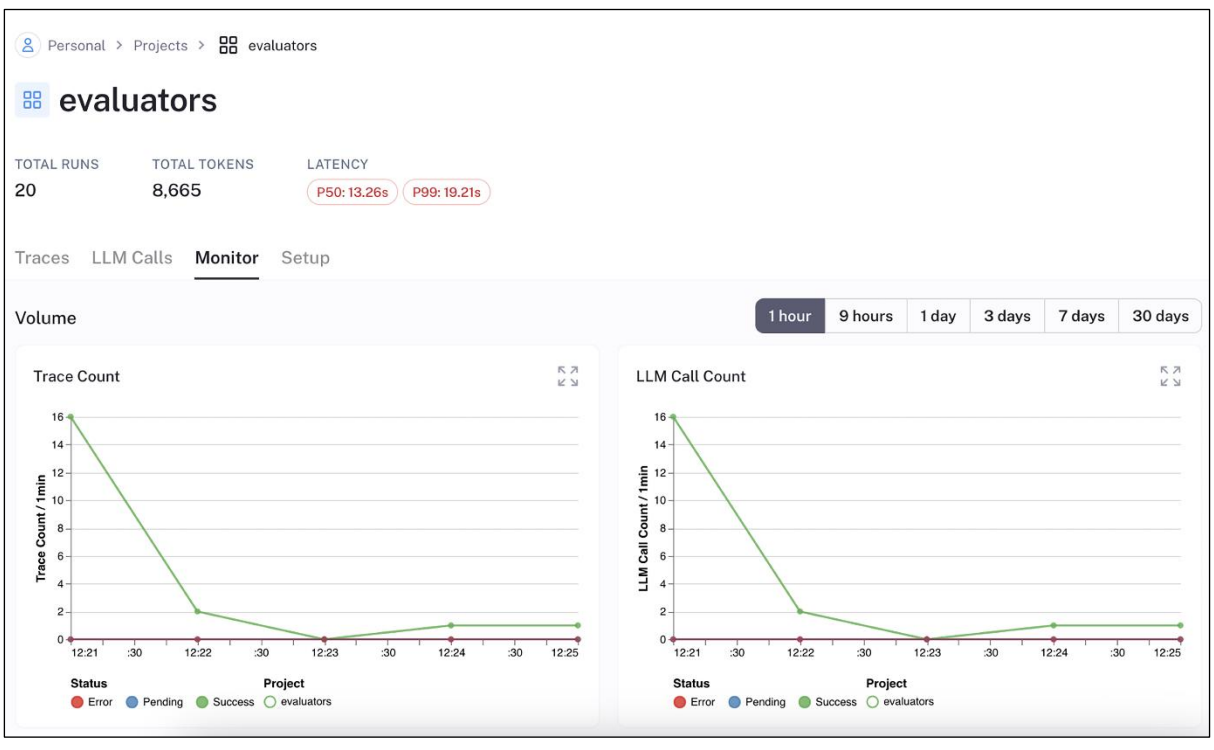

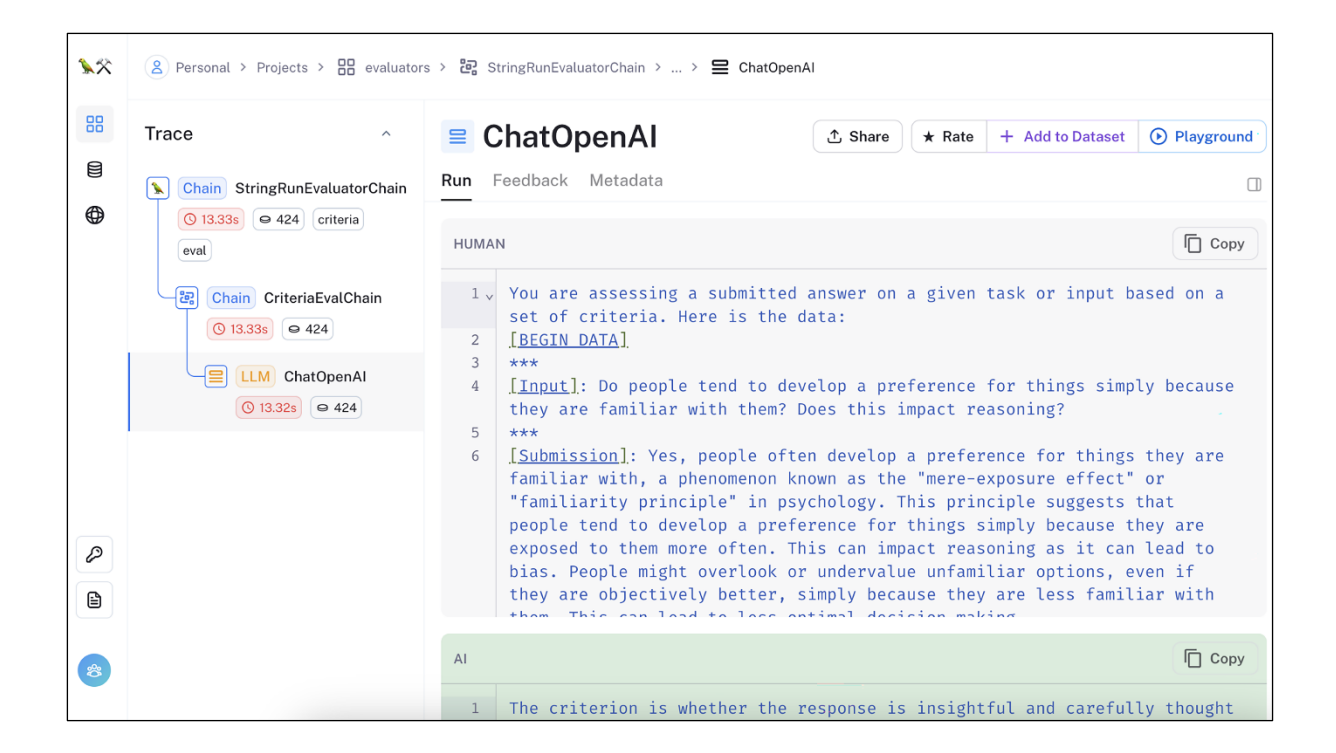

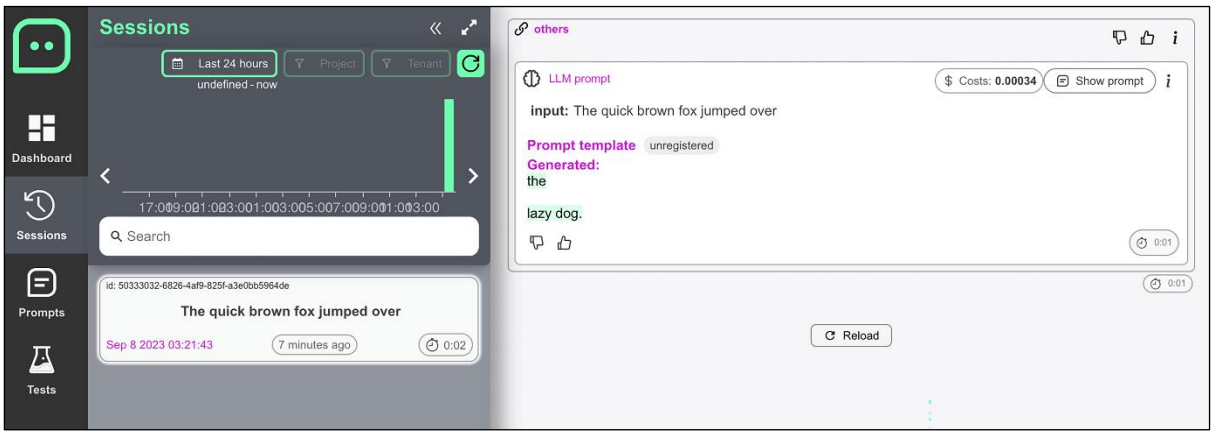

# **Chapter 10: The Future of Generative Models**

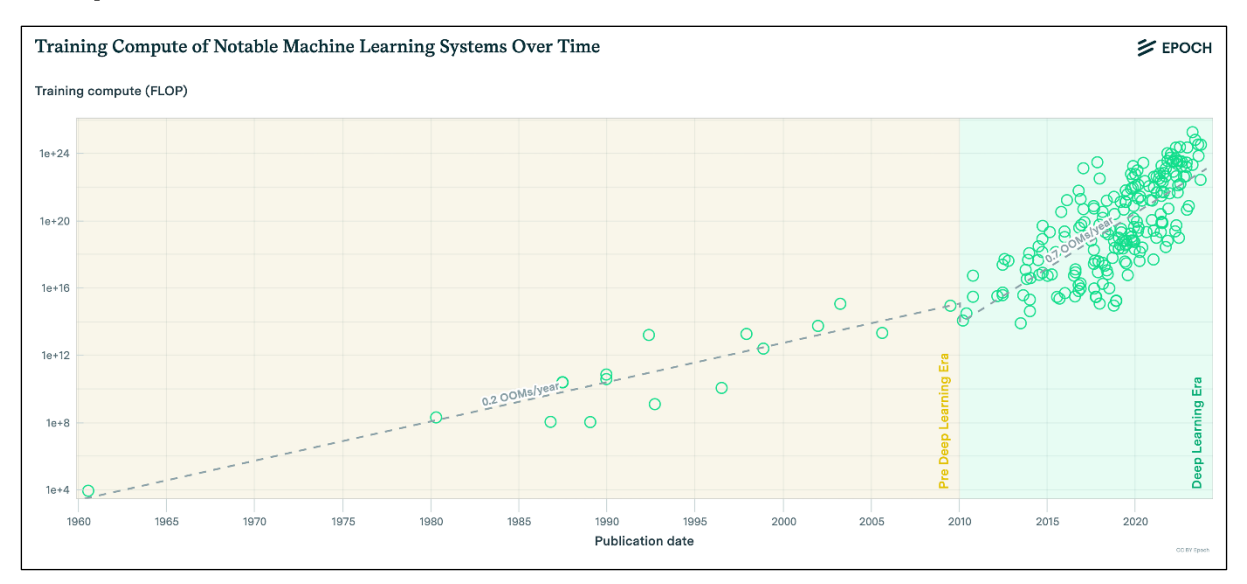